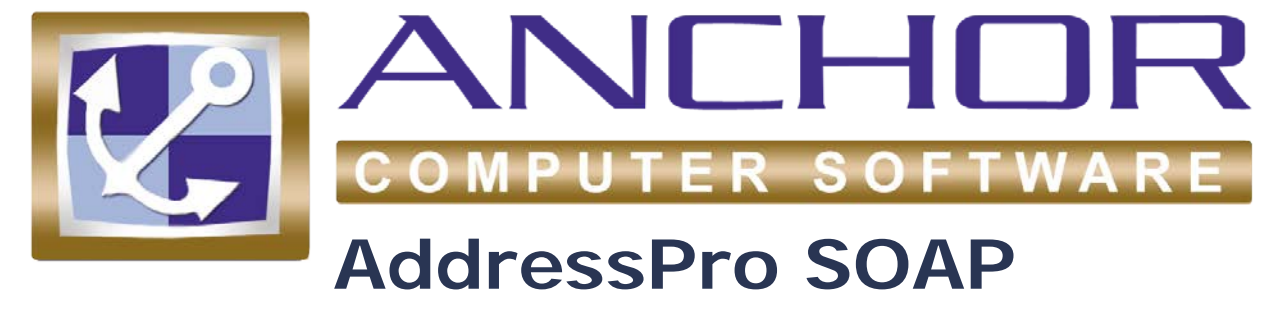

# **Web Service**

**User Guide**

# <span id="page-2-0"></span>**Table of Contents**

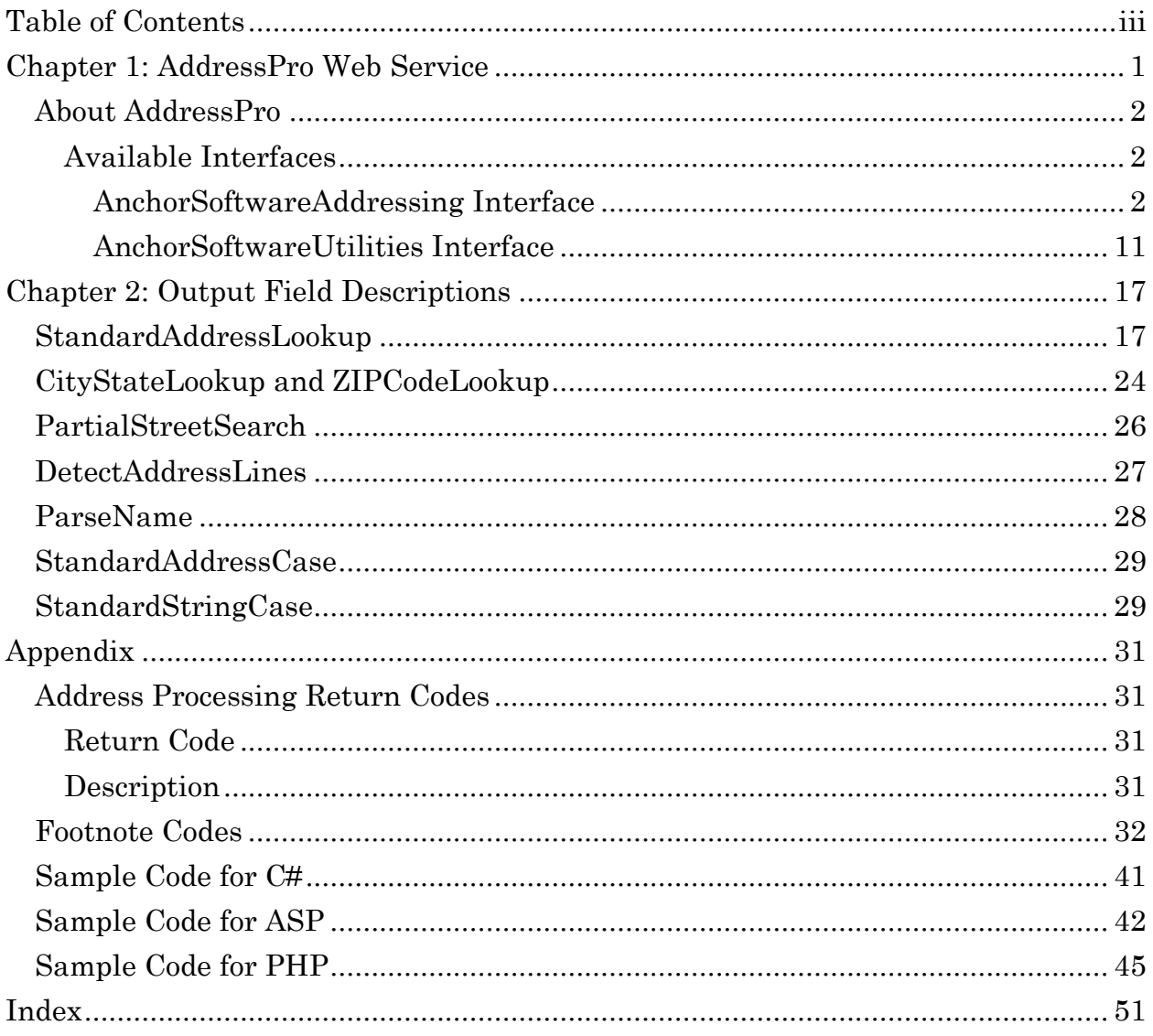

### <span id="page-4-0"></span>**Chapter 1: AddressPro Web Service**

Web services extend the World Wide Web infrastructure to provide a means for software to connect to other software applications. Applications access Web services via web protocols and data formats such as HTTP, XML, and SOAP, without needing to know how each Web service is implemented.

Anchor Software's SOAP/XML based Web service provides the end user the ability to have multiple users and/or systems perform multiple, simultaneous address verification lookups. Users can create an internal company website, or a stand-alone application in any platform and language of their choice to retrieve this address-lookup information. AddressPro supports HTTP and 128-bit encryption HTTPS connectivity.

### <span id="page-5-0"></span>**About AddressPro**

Anchor Software's AddressPro system uses the Anchor Coder addressprocessing engine to perform all USA address-related operation requests.

Client applications on any platform and development language can access AddressPro to perform address lookups and other addressrelated operations. Sample code to access AddressPro is available in the [Appendix](#page-34-0) section.

Using the provided WSDL files, end users can generate source code in the programming language of their choice to access AddressPro. There are various third-party tools available to generate source code from WSDL files.

### <span id="page-5-1"></span>**Available Interfaces**

These are the interfaces currently available in Anchor's AddressPro.

- **AnchorSoftwareAddressing** the operations in this interface correspond to address-lookup requests.
- **AnchorSoftwareUtilities** the operations in this interface correspond to casing, name parsing and address-detection requests.

### <span id="page-5-2"></span>**AnchorSoftwareAddressing Interface**

The **AnchorSoftwareAddressing** interface consists of these Web service operations.

- [StandardAddressLookup](#page-6-0)
- [CityStateLookup](#page-8-0)
- [ZIPCodeLookup](#page-10-0)
- [PartialStreetSearch](#page-12-0)

The **StandardAddressLookup**, **CityStateLookup**, and **ZIPCodeLookup** operations use the following input parameters:

```
<soapenv:Envelope xmlns:soapenv="http://schemas.xmlsoap.org/soap/envelope/"
       xmlns:urn="urn:AnchorSoftwareWebServices">
  <soapenv:Header/>
  <soapenv:Body>
    <urn:StandardAddressLookup>
      <input>
         <AuthenticationKey></AuthenticationKey>
         <Firm></Firm>
         <AddressLine1>400 Chisholm</AddressLine1>
         <AddressLine2></AddressLine2>
         <City>Plano</City>
         <State>TX</State>
         <ZIPCode>75075</ZIPCode>
         <Addon></Addon>
         <PRUrb></PRUrb>
         <MaxResults>0</MaxResults>
         <EnableGeocoding>0</EnableGeocoding>
         <OutputCasing>Mixed</OutputCasing>
         <ReferenceID></ReferenceID>
       </input>
    </urn:StandardAddressLookup>
  </soapenv:Body>
</soapenv:Envelope>
```
<span id="page-6-0"></span>The **PartialStreetSearch** operation uses the following input parameters:

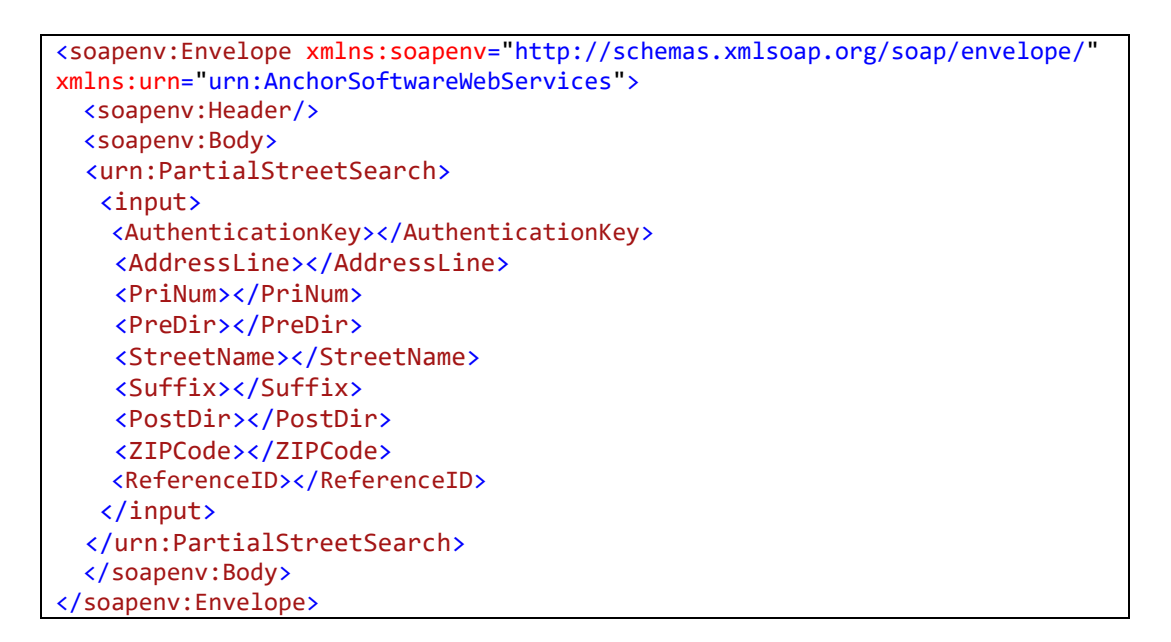

#### **StandardAddressLookup**

The **StandardAddressLookup** operation returns details for a full address. At most, only one output address will be returned for the given input. If more than one output address is available (i.e. the Coder address-processing engine was not able to choose from a list of multiple candidates that equally match the input), then the **ReturnCode** field will contain **22**. See *[Chapter 2: Output Field](#page-20-0)  [Descriptions](#page-20-0)* for more information on the **ReturnCode** values. The **OutputCasing** parameter can be set to **Upper**, **Lower**, or **Mixed**. The following is a sample output:

```
<SOAP-ENV:Envelope xmlns:SOAP-ENV="http://schemas.xmlsoap.org/soap/envelope/"
                     xmlns:SOAP-ENC="http://schemas.xmlsoap.org/soap/encoding/"
                     xmlns:xsi="http://www.w3.org/2001/XMLSchema-instance"
                     xmlns:xsd="http://www.w3.org/2001/XMLSchema"
xmlns:ns2="urn:AnchorSoftwareWebServices">
   <SOAP-ENV:Header/>
   <SOAP-ENV:Body>
     <ns2:StandardAddressLookupResponse>
       <service-result>0</service-result>
       <lookup-result>0</lookup-result>
       <error-description></error-description>
       <ReferenceID></ReferenceID>
       <output-address>
         <ReturnCode>32</ReturnCode>
        \langleFirm/\rangle <AddressLine1>400 CHISHOLM PL</AddressLine1>
         <AddressLine2/>
         <LastLine>PLANO TX 75075-6938</LastLine>
         <City>PLANO</City>
         <State>TX</State>
         <ZIPCode>75075</ZIPCode>
         <Addon>6938</Addon>
         <PRUrb/>
         <CityAbbreviation>PLANO</CityAbbreviation>
         <CitySpelled>PLANO</CitySpelled>
         <CarrierRouteID>C097</CarrierRouteID>
         <DeliveryPoint>99</DeliveryPoint>
         <CheckDigit>2</CheckDigit>
         <RecordType>H</RecordType>
         <StdPriNum>400</StdPriNum>
         <StdPreDir/>
         <StdStreetName>CHISHOLM</StdStreetName>
         <StdSuffix>PL</StdSuffix>
         <StdPostDir/>
         <StdUnit/>
         <StdSecNum/>
         <StdUnit2/>
         <StdSecNum2/>
         <PMBDesignator/>
         <PMBNumber/>
         <MSCDesignator/>
         <MSCNumber/>
```

```
 <Finance>487110</Finance>
         <CongressionalDistrict>03</CongressionalDistrict>
         <UniqueZIP/>
         <ZIP4CountyNumber>085</ZIP4CountyNumber>
         <ZIPCountyNumber>085</ZIPCountyNumber>
         <ZIPCountyName>COLLIN</ZIPCountyName>
         <Footnotes>AAEEE1N1NA</Footnotes>
         <DPVA>D</DPVA>
         <DPVCMRA>N</DPVCMRA>
         <DPVNoStat>N</DPVNoStat>
         <DPVVacant>N</DPVVacant>
         <DPVDNA>N</DPVDNA>
         <SuiteLinkFootnote/>
         <LACSLinkFootnote/>
         <LACSLinkNewAddress/>
         <RDI>N</RDI>
         <Latitude>33.0274 N</Latitude>
         <Longitude>96.7118 W</Longitude>
         <GeocodeLevel/>
         <GeoDistance/>
         <CensusTract>031623</CensusTract>
         <CensusBlock>1002</CensusBlock>
         <PMSA>1920</PMSA>
         <MSA>1922</MSA>
         <TimeZone>06</TimeZone>
         <CBSACode></CBSACode>
         <CBSALevel></CBSALevel>
         <CBSADivisionCode></CBSADivisionCode>
         <CBSADivisionLevel></CBSADivisionLevel>
       </output-address>
    </ns2:StandardAddressLookupResponse>
  </SOAP-ENV:Body>
</SOAP-ENV:Envelope>
```
#### <span id="page-8-0"></span>**CityStateLookup**

The **CityStateLookup** operation returns details for an input city and state. Many city names contain more than one ZIP Code. The **recordcount** field in the output XML data indicates the number of ZIP Codes that are returned for the given city name. A city/ state record, containing data from the USPS City/ State database, is returned for each of these ZIP Codes. The following is a sample input:

```
<soapenv:Envelope xmlns:soapenv=http://schemas.xmlsoap.org/soap/envelope/
                   xmlns:urn="urn:AnchorSoftwareWebServices">
   <soapenv:Header/>
   <soapenv:Body>
     <urn:CityStateLookup>
       <input>
         <AuthenticationKey>XXYYZZ1234</AuthenticationKey>
         <Firm></Firm>
         <AddressLine1></AddressLine1>
         <AddressLine2></AddressLine2>
         <City>Murphy</City>
         <State>TX</State>
```

```
 <ZIPCode></ZIPCode>
         <ReferenceID></ReferenceID>
       </input>
     </urn:CityStateLookup>
  </soapenv:Body>
</soapenv:Envelope>
```
The following are the return details for the **CityStateLookup** operation:

**Note:** For a list of output field descriptions, see the *CityStateLookup [and ZIPCodeLookup](#page-26-0)* section in Chapter 2.

| <soap-env:envelope <="" th="" xmlns:soap-env="http://schemas.xmlsoap.org/soap/envelope/"><th></th></soap-env:envelope> |  |
|----------------------------------------------------------------------------------------------------|--|
| xmlns:SOAP-ENC="http://schemas.xmlsoap.org/soap/encoding/"                                                             |  |
| xmlns:xsi="http://www.w3.org/2001/XMLSchema-instance"                                                                  |  |
| xmlns:xsd="http://www.w3.org/2001/XMLSchema"                                                                           |  |
| xmlns:ns2="urn:AnchorSoftwareWebServices">                                                                             |  |
| <soap-env: header=""></soap-env:>                                                                                      |  |
| <soap-env:body></soap-env:body>                                                                                        |  |
| <ns2:citystatelookupresponse></ns2:citystatelookupresponse>                                                            |  |
| <service-result>0</service-result>                                                                                     |  |
| <lookup-result>0</lookup-result>                                                                                       |  |
| <error-description></error-description>                                                                                |  |
| <referenceid></referenceid>                                                                                            |  |
| <records></records>                                                                                                    |  |
| <record-count>2</record-count>                                                                                         |  |
| <record></record>                                                                                                    |  |
| <zipcode>75074</zipcode>                                                                                               |  |
| <citystatekey>W24831</citystatekey>                                                                                    |  |
| <zipclasscode></zipclasscode>                                                                                          |  |
| <cityname>MURPHY</cityname>                                                                                            |  |
| <citynameabbrev></citynameabbrev>                                                                                      |  |
| <facilitycode>N</facilitycode>                                                                                         |  |
| <mailingname>N</mailingname>                                                                                           |  |
| <prefcityname>PLANO</prefcityname>                                                                                     |  |
| <prefcitystatekey>W25171</prefcitystatekey>                                                                            |  |
| <uniquezip></uniquezip>                                                                                                |  |
| <finance>487110</finance>                                                                                              |  |
| <state>TX</state>                                                                                                    |  |
| <countynumber>085</countynumber>                                                                                       |  |
| <countyname>MURPHY</countyname>                                                                                        |  |
|                                                                                                    |  |
| <record></record>                                                                                                    |  |
| <zipcode>75094</zipcode>                                                                                               |  |
| <citystatekey>W24831</citystatekey>                                                                                    |  |
| <zipclasscode></zipclasscode>                                                                                          |  |
| <cityname>MURPHY</cityname>                                                                                            |  |
| <citynameabbrev></citynameabbrev>                                                                                      |  |
| <facilitycode>N</facilitycode>                                                                                         |  |
| <mailingname>Y</mailingname>                                                                                           |  |
| <prefcityname>PLANO</prefcityname>                                                                                     |  |
| <prefcitystatekey>W25171</prefcitystatekey>                                                                            |  |

```
 <UniqueZIP></UniqueZIP>
           <Finance>487110</Finance>
           <State>TX</State>
           <CountyNumber>085</CountyNumber>
           <CountyName>MURPHY</CountyName>
         </record>
       </records>
     </ns2:CityStateLookupResponse>
   </SOAP-ENV:Body>
</SOAP-ENV:Envelope>
```
#### <span id="page-10-0"></span>**ZIPCodeLookup**

The **ZIPCodeLookup** operation returns details for an input ZIP Code. Many ZIP Codes contain more than one city name. The **record-count** field in the output XML data indicates the number of city names that are returned for the given ZIP Code. A city/ state record, containing data from the USPS City/ State database, is returned for each of these city names. The following is a sample input:

```
<soapenv:Envelope xmlns:soapenv=http://schemas.xmlsoap.org/soap/envelope/
                    xmlns:urn="urn:AnchorSoftwareWebServices">
   <soapenv:Header/>
  <soapenv:Body>
     <urn:ZIPCodeLookup>
       <input>
         <AuthenticationKey>XXYYZZ1234</AuthenticationKey>
         <Firm></Firm>
         <AddressLine1></AddressLine1>
         <AddressLine2></AddressLine2>
         <City></City>
         <State></State>
         <ZIPCode>75075</ZIPCode>
         <Addon></Addon>
         <PRUrb></PRUrb>
         <ReferenceID></ReferenceID>
       </input>
     </urn:ZIPCodeLookup>
   </soapenv:Body>
</soapenv:Envelope>
```
The following are the return details for the **ZIPCodeLookup** operation:

> **Note:** For a list of output field descriptions, see the *CityStateLookup [and ZIPCodeLookup](#page-26-0)* section in Chapter 2.

```
<SOAP-ENV:Envelope xmlns:SOAP-ENV="http://schemas.xmlsoap.org/soap/envelope/"
                    xmlns:SOAP-ENC="http://schemas.xmlsoap.org/soap/encoding/"
                    xmlns:xsi="http://www.w3.org/2001/XMLSchema-instance"
                    xmlns:xsd="http://www.w3.org/2001/XMLSchema"
                    xmlns:ns2="urn:AnchorSoftwareWebServices">
   <SOAP-ENV:Header/>
   <SOAP-ENV:Body>
     <ns2:ZIPCodeLookupResponse>
       <service-result>0</service-result>
       <lookup-result>0</lookup-result>
       <error-description></error-description>
       <ReferenceID></ReferenceID>
       <records>
         <record-count>1</record-count>
         <record>
           <ZIPCode>75075</ZIPCode>
           <CityStateKey>W25171</CityStateKey>
           <ZIPClassCode></ZIPClassCode>
           <CityName>PLANO</CityName>
           <CityNameAbbrev/>
           <FacilityCode>P</FacilityCode>
           <MailingName>Y</MailingName>
           <PrefCityName>PLANO</PrefCityName>
           <PrefCityStateKey>W25171</PrefCityStateKey>
           <UniqueZIP></UniqueZIP>
           <Finance>487110</Finance>
           <State>TX</State>
           <CountyNumber>085</CountyNumber>
           <CountyName>PLANO</CountyName>
        </record>
       </records>
     </ns2:ZIPCodeLookupResponse>
   </SOAP-ENV:Body>
</SOAP-ENV:Envelope>
```
### <span id="page-12-0"></span>**PartialStreetSearch**

The **PartialStreetSearch** operation returns a list of candidate street names that match partial street information provided on input. The input to this operation must include a ZIP Code, primary number, and at least one letter for the street name. The user can provide the street information from either a single address line in the input **AddressLine** field (e.g. "123 N M"), or as pre-parsed elements in the input **PriNum**, **PreDir**, and **StreetName** fields (e.g. "123", "N", "M", respectively).

Using Anchor's Address Verifier library, AddressPro will find all of the street names within the input ZIP Code that begin with the partial name provided, and that are also valid for the given input primary number. If a pre-directional value is given, then the list of output street names will also be restricted to those matching the predirectional value.

Use this operation to reduce the number of keystrokes in a data-entry scenario. Assuming the data-entry operator obtains the ZIP Code of an address first, and then as they are entering the street information, the data-entry application can make calls to **PartialStreetSearch** and receive back a list of candidate streets, possibly even a single street, so that the operator can quickly choose the final street name without having to fully type it in. This can also reduce the likelihood of spelling mistakes during the data-entry process.

The following is a sample input:

```
<soapenv:Envelope
xmlns:soapenv="http://schemas.xmlsoap.org/soap/envelope/"
xmlns:urn="urn:AnchorSoftwareWebServices">
   <soapenv:Header/>
   <soapenv:Body>
     <urn:PartialStreetSearch>
       <input>
         <AuthenticationKey>XXYYZZ1234</AuthenticationKey>
         <AddressLine>123 N M</AddressLine>
         <PriNum></PriNum>
         <PreDir></PreDir>
         <StreetName></StreetName>
         <Suffix></Suffix>
         <PostDir></PostDir>
         <ZIPCode>38103</ZIPCode>
         <ReferenceID></ReferenceID>
       </input>
     </urn:PartialStreetSearch>
   </soapenv:Body>
</soapenv:Envelope>
```
The following are the return details for the **PartialStreetSearch** operation:

> **Note:** For a list of output field descriptions, see the *[PartialStreetSearch](#page-28-0)* section in Chapter 2.

```
<SOAP-ENV:Envelope xmlns:SOAP-
ENV="http://schemas.xmlsoap.org/soap/envelope/" xmlns:SOAP-
ENC="http://schemas.xmlsoap.org/soap/encoding/"
xmlns:xsi="http://www.w3.org/2001/XMLSchema-instance"
xmlns:xsd="http://www.w3.org/2001/XMLSchema"
xmlns:ns2="urn:AnchorSoftwareWebServices">
   <SOAP-ENV:Header/>
   <SOAP-ENV:Body>
     <ns2:StreetSearchResponse>
       <service-result>0</service-result>
       <lookup-result>0</lookup-result>
       <error-description></error-description>
       <StdPriNum>123</StdPriNum>
       <ReferenceID></ReferenceID>
       <records>
         <record-count>3</record-count>
         <record>
           <StdPreDir>N</StdPreDir>
           <StdStreetName>MAIN</StdStreetName>
           <StdSuffix>ST</StdSuffix>
           <StdPostDir/>
        </record>
         <record>
           <StdPreDir>N</StdPreDir>
           <StdStreetName>MID AMERICA</StdStreetName>
           <StdSuffix>MALL</StdSuffix>
           <StdPostDir/>
        </record>
         <record>
           <StdPreDir>N</StdPreDir>
           <StdStreetName>MUD ISLAND</StdStreetName>
           <StdSuffix>RD</StdSuffix>
           <StdPostDir/>
         </record>
       </records>
     </ns2:StreetSearchResponse>
   </SOAP-ENV:Body>
</SOAP-ENV:Envelope>
```
### <span id="page-14-0"></span>**AnchorSoftwareUtilities Interface**

The **AnchorSoftwareUtilities** interface consists of four Web service operations:

- [DetectAddressLines](#page-6-0)
- [ParseName](#page-8-0)
- [StandardAddressCase](#page-10-0)
- [StandardStringCase](#page-10-0)

### **DetectAddressLines**

The **DetectAddressLines** operation identifies the specific fields of an arbitrary list of input data lines. The specific fields identified are address, name, city, state, ZIP Code, company name and more. The operation returns the various address pieces in known locations for the user to manipulate. In order to perform a request for the above operations the **DetectAddressLines** operation will use the following input parameters:

```
<soapenv:Envelope xmlns:soapenv=http://schemas.xmlsoap.org/soap/envelope/
                   xmlns:urn="urn:AnchorSoftwareWebServices">
   <soapenv:Header/>
   <soapenv:Body>
     <urn:DetectAddressLines>
      <input>
         <AuthenticationKey>XXYYZZ1234</AuthenticationKey>
         <Line1>MR john Smith</Line1>
         <Line2>400 Chisholm Place</Line2>
         <Line3>ste 300</Line3>
         <Line4></Line4>
         <Line5>Plano TX 75075</Line5>
         <Line6>Anchor Software, LLC</Line6>
         <Line7>js@test.com</Line7>
         <Line8></Line8>
         <Line9></Line9>
         <RemoveCreditCardInfo>0</RemoveCreditCardInfo>
         <ReferenceID></ReferenceID>
       </input>
     </urn:DetectAddressLines>
   </soapenv:Body>
</soapenv:Envelope>
```
The following is a sample output:

```
<SOAP-ENV:Envelope xmlns:SOAP-ENV=http://schemas.xmlsoap.org/soap/envelope/
                     xmlns:SOAP-ENC=http://schemas.xmlsoap.org/soap/encoding/
                     xmlns:xsi=http://www.w3.org/2001/XMLSchema-instance
                     xmlns:xsd=http://www.w3.org/2001/XMLSchema
                    xmlns:ns2="urn:AnchorSoftwareWebServices">
   <SOAP-ENV:Header/>
  <SOAP-ENV:Body>
     <ns2:AddressDetectiveResponse>
       <service-result>0</service-result>
       <operation-result>0</operation-result>
       <error-description></error-description>
       <output>
         <Name1>MR JOHN SMITH</Name1>
         <Name2/>
         <Name3/>
         <Company1>ANCHOR SOFTWARE, LLC</Company1>
         <Company2/>
         <Company3/>
         <Company4/>
         <Address1>400 CHISHOLM PLACE STE 300</Address1>
         <Address2/>
         <Address3/>
         <Address4/>
         <City>PLANO</City>
         <State>TX</State>
         <Zip>75075</Zip>
        \langleZip4/\rangle <CityStateZipCombined>PLANO, TX 75075</CityStateZipCombined>
         <URBData/>
         <Email>js@test.com</Email>
         <Web/>
         <CreditCard/>
       </output>
     </ns2:AddressDetectiveResponse>
   </SOAP-ENV:Body>
</SOAP-ENV:Envelope>
```
#### **ParseName**

The **ParseName** operation parses a full name and returns individual name fields including title, first name, middle name, last name, suffix, and professional suffix. The following is a sample input:

```
<soapenv:Envelope xmlns:soapenv="http://schemas.xmlsoap.org/soap/envelope/"
                    xmlns:urn="urn:AnchorSoftwareWebServices">
   <soapenv:Header/>
   <soapenv:Body>
     <urn:ParseName>
       <input>
         <AuthenticationKey>XXYYZZ1234</AuthenticationKey>
         <FullNameInput>Mr. ShAy o'hare jr</FullNameInput>
         <OutputCasing></OutputCasing>
         <ReferenceID></ReferenceID>
       </input>
     </urn:ParseName>
   </soapenv:Body>
</soapenv:Envelope>
```
The following are the return details for the **ParseName** operation:

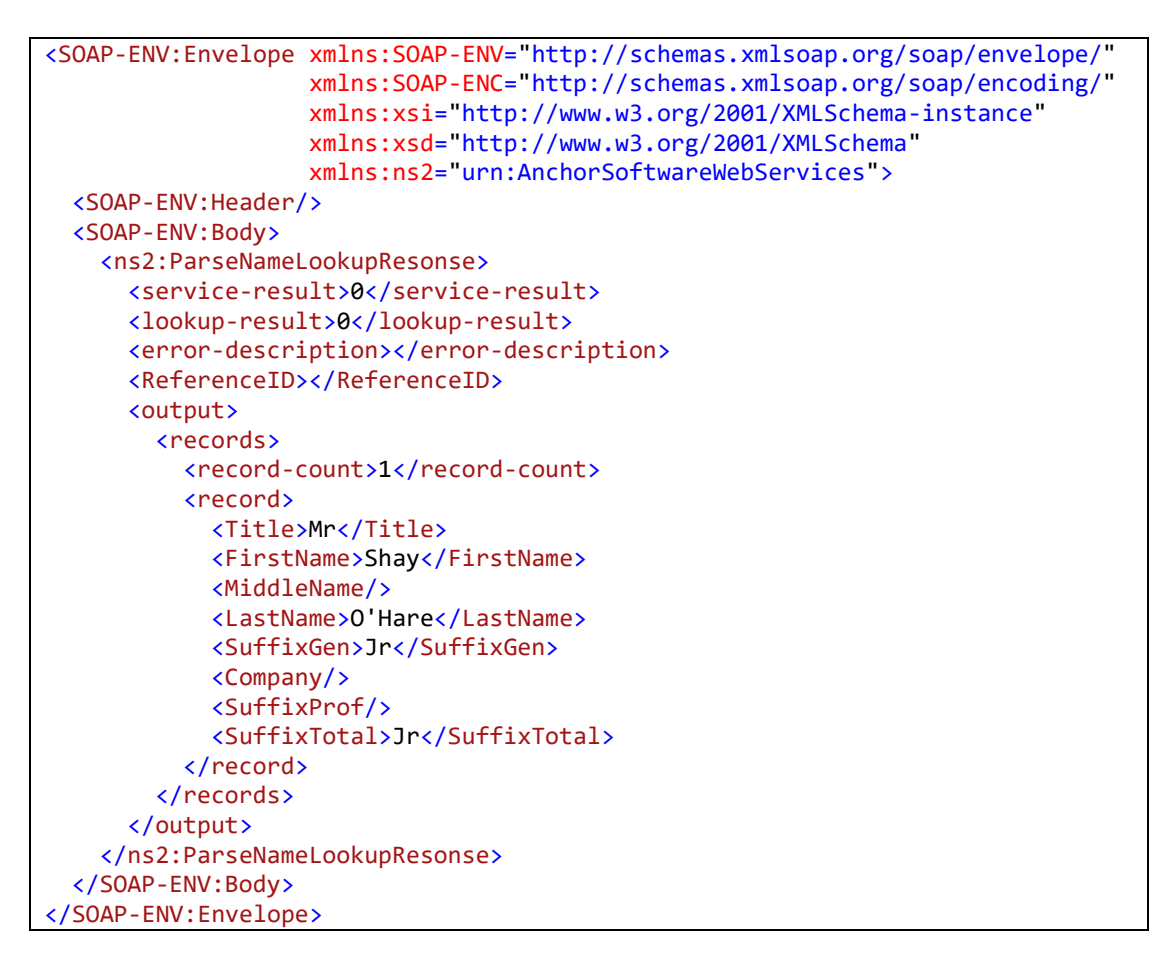

#### **StandardAddressCase**

The **StandardAddressCase** operation performs casing on an input address. The output casing options are **Upper**, **Lower**, or **Mixed**. This feature does not perform address standardization. The following is a sample input:

```
<soapenv:Envelope xmlns:soapenv="http://schemas.xmlsoap.org/soap/envelope/"
                   xmlns:urn="urn:AnchorSoftwareWebServices">
  <soapenv:Header/>
  <soapenv:Body>
    <urn:StandardAddressCase>
      <input>
         <AuthenticationKey>XXYYZZ1234</AuthenticationKey>
         <Firm>ANchor</Firm>
         <AddressLine1>400 ChiSHOlm pl</AddressLine1>
         <AddressLine2>Ste 300</AddressLine2>
         <City>Plano</City>
         <State>TX</State>
         <ZIPCode>75024</ZIPCode>
         <OutputCasing>Upper</OutputCasing>
         <ReferenceID></ReferenceID>
       </input>
     </urn:StandardAddressCase>
  </soapenv:Body>
</soapenv:Envelope>
```
The following are the return details for the **StandardAddressCase** operation:

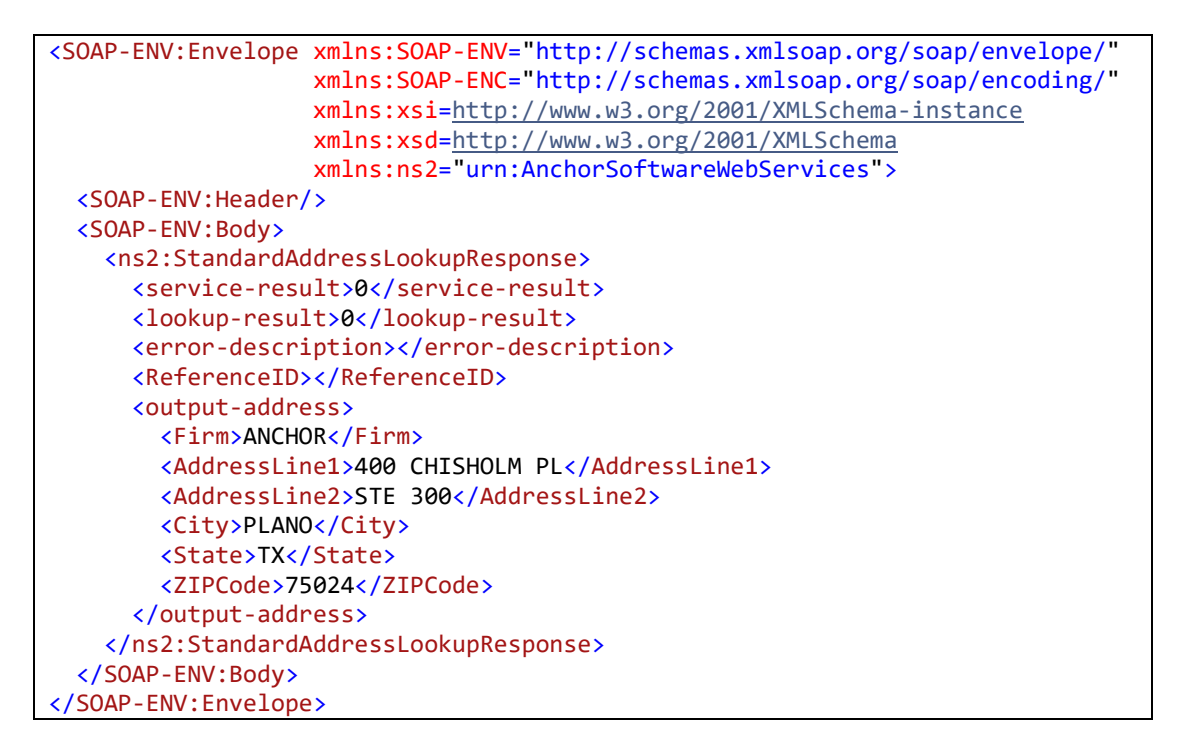

#### **StandardStringCase**

The **StandardStringCase** operation cases a single input string. The output casing options are **Upper**, **Lower**, or **Mixed**. This feature does not perform address standardization. The following is a sample input:

```
<soapenv:Envelope xmlns:soapenv=http://schemas.xmlsoap.org/soap/envelope/
                   xmlns:urn="urn:AnchorSoftwareWebServices">
   <soapenv:Header/>
  <soapenv:Body>
     <urn:StandardStringCase>
       <input>
         <AuthenticationKey>XXYYZZ1234</AuthenticationKey>
         <String>john Smith juNIOR</String>
         <OutputCasing>Mixed</OutputCasing>
       </input>
     </urn:StandardStringCase>
   </soapenv:Body>
</soapenv:Envelope>
```
The following are the return details for the **StandardStringCase** operation:

```
<SOAP-ENV:Envelope xmlns:SOAP-ENV=http://schemas.xmlsoap.org/soap/envelope/
                    xmlns:SOAP-ENC=http://schemas.xmlsoap.org/soap/encoding/
                    xmlns:xsi=http://www.w3.org/2001/XMLSchema-instance
                    xmlns:xsd=http://www.w3.org/2001/XMLSchema
                    xmlns:ns2="urn:AnchorSoftwareWebServices">
   <SOAP-ENV:Header/>
   <SOAP-ENV:Body>
     <ns2:StandardStringLookupResponse>
       <service-result>0</service-result>
       <lookup-result>0</lookup-result>
       <output-string>
         <String>John Smith Junior</String>
       </output-string>
     </ns2:StandardStringLookupResponse>
   </SOAP-ENV:Body>
</SOAP-ENV:Envelope>
```
# <span id="page-20-0"></span>**Chapter 2: Output Field Descriptions**

This chapter provides a list of output field descriptions for the following operations:

- [StandardAddressLookup](#page-20-1)
- CityStateLookup [and ZIPCodeLookup](#page-26-0)
- [PartialStreetSearch](#page-28-0)
- [DetectAddressLines](#page-28-0)
- [ParseName](#page-31-0)
- [StandardAddressCase](#page-32-0)
- [StandardStringCase](#page-32-1)

### <span id="page-20-1"></span>**StandardAddressLookup**

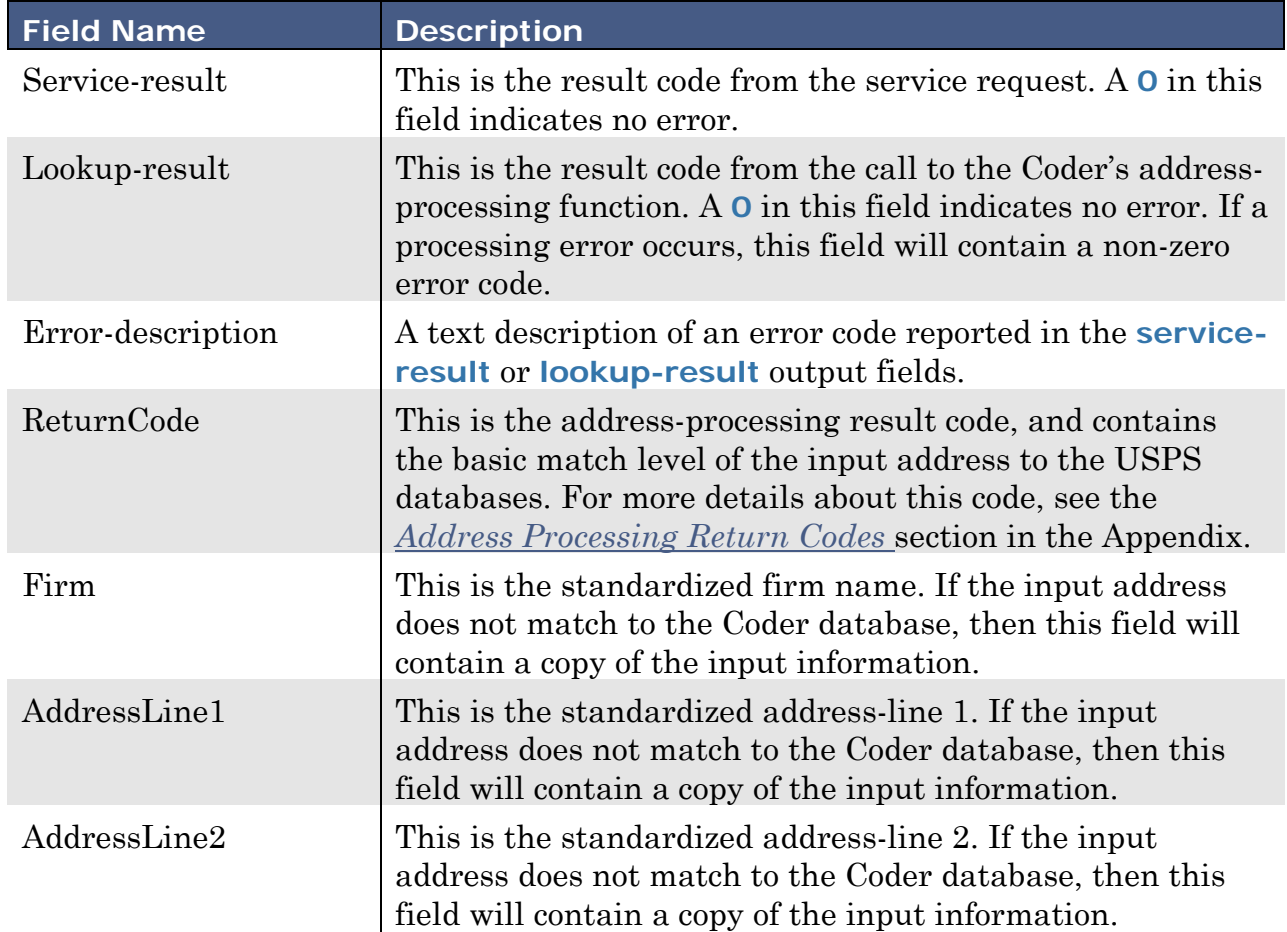

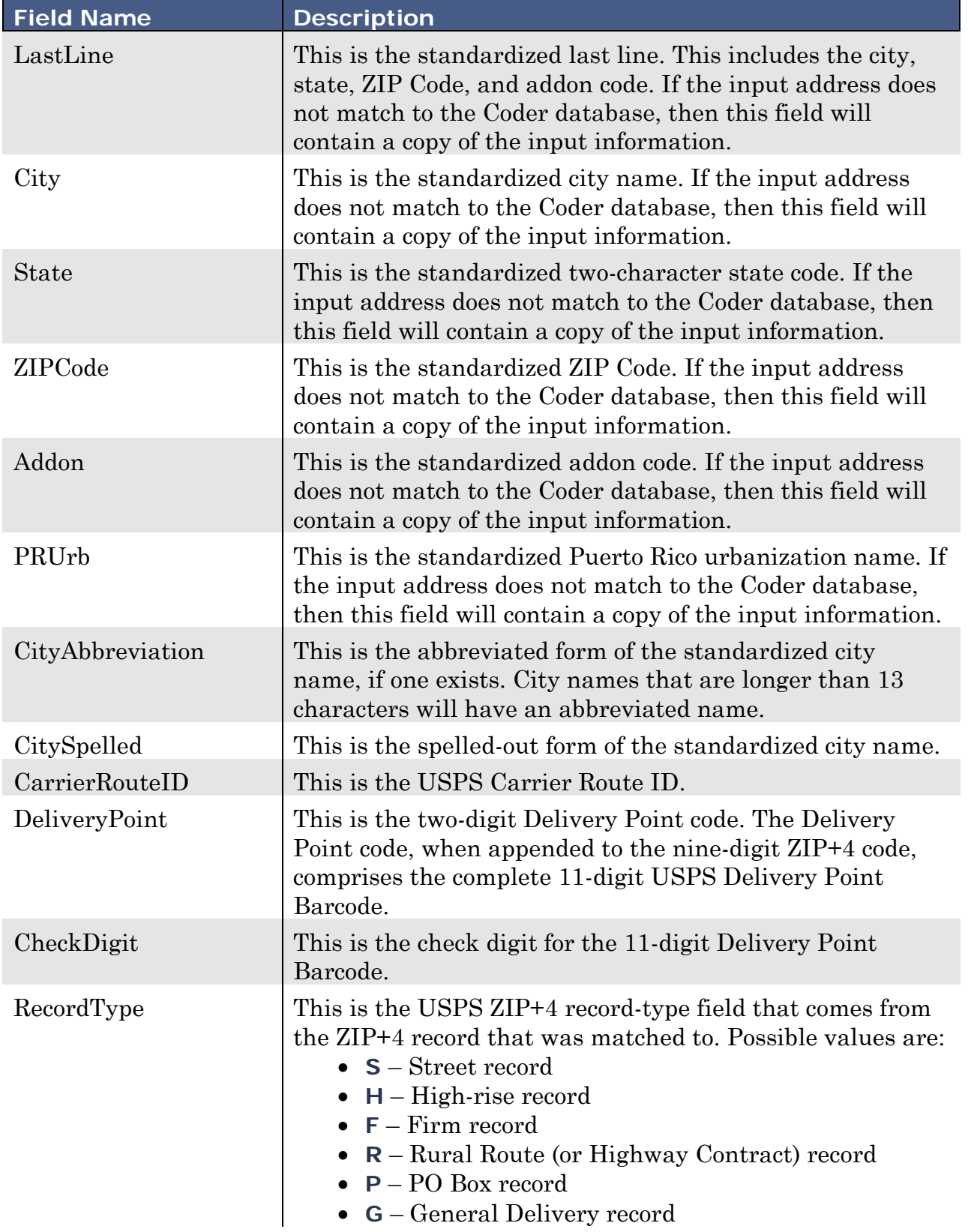

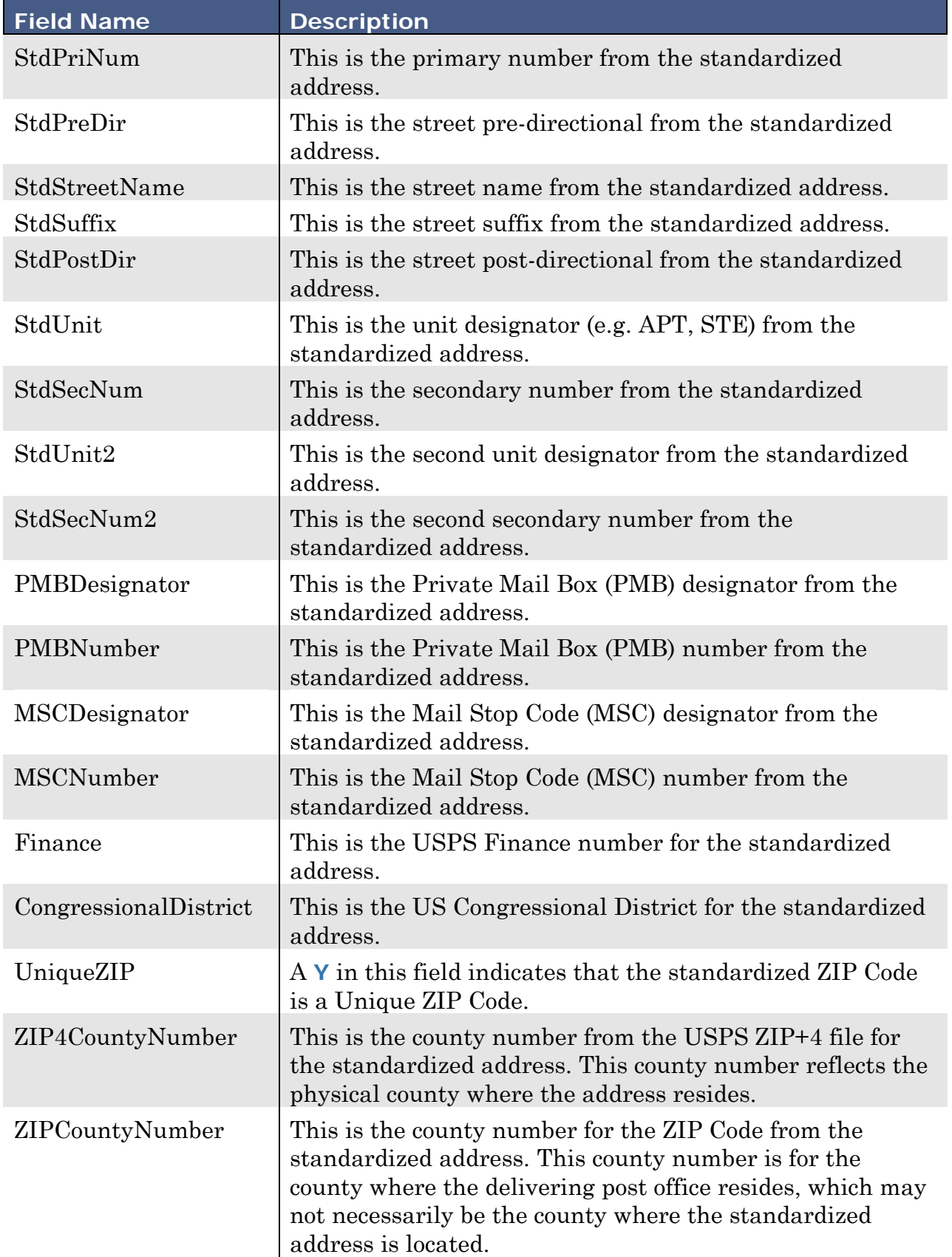

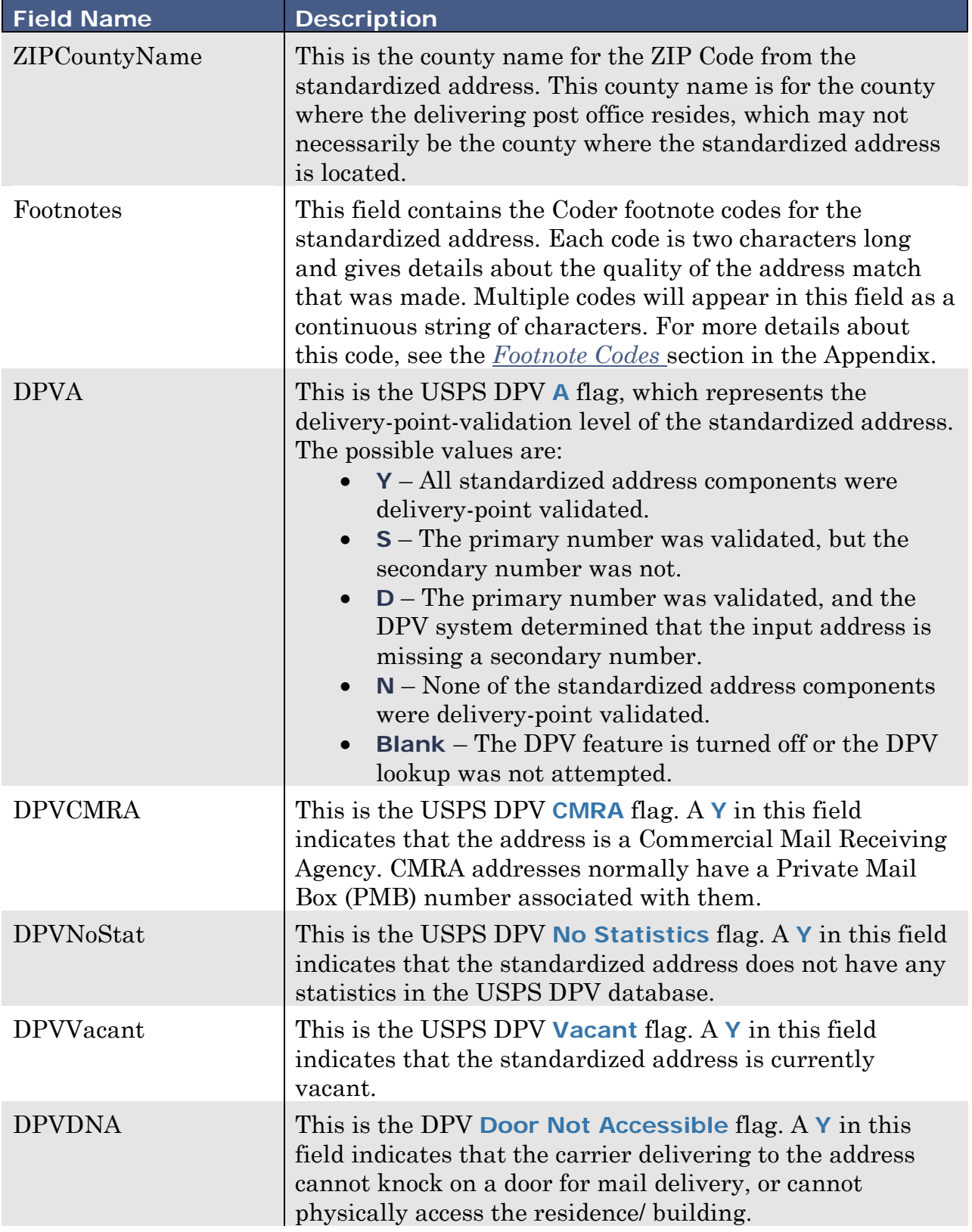

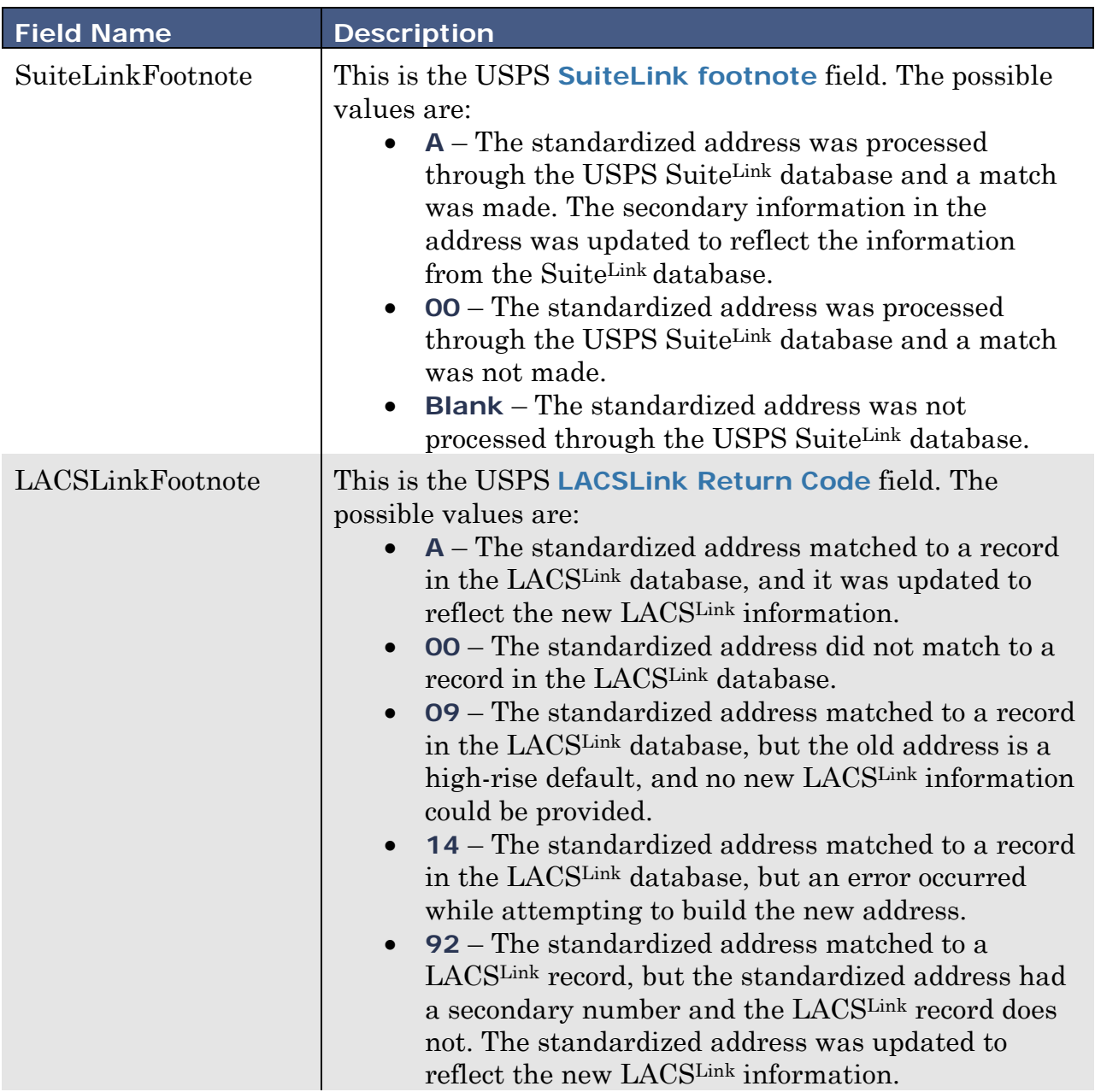

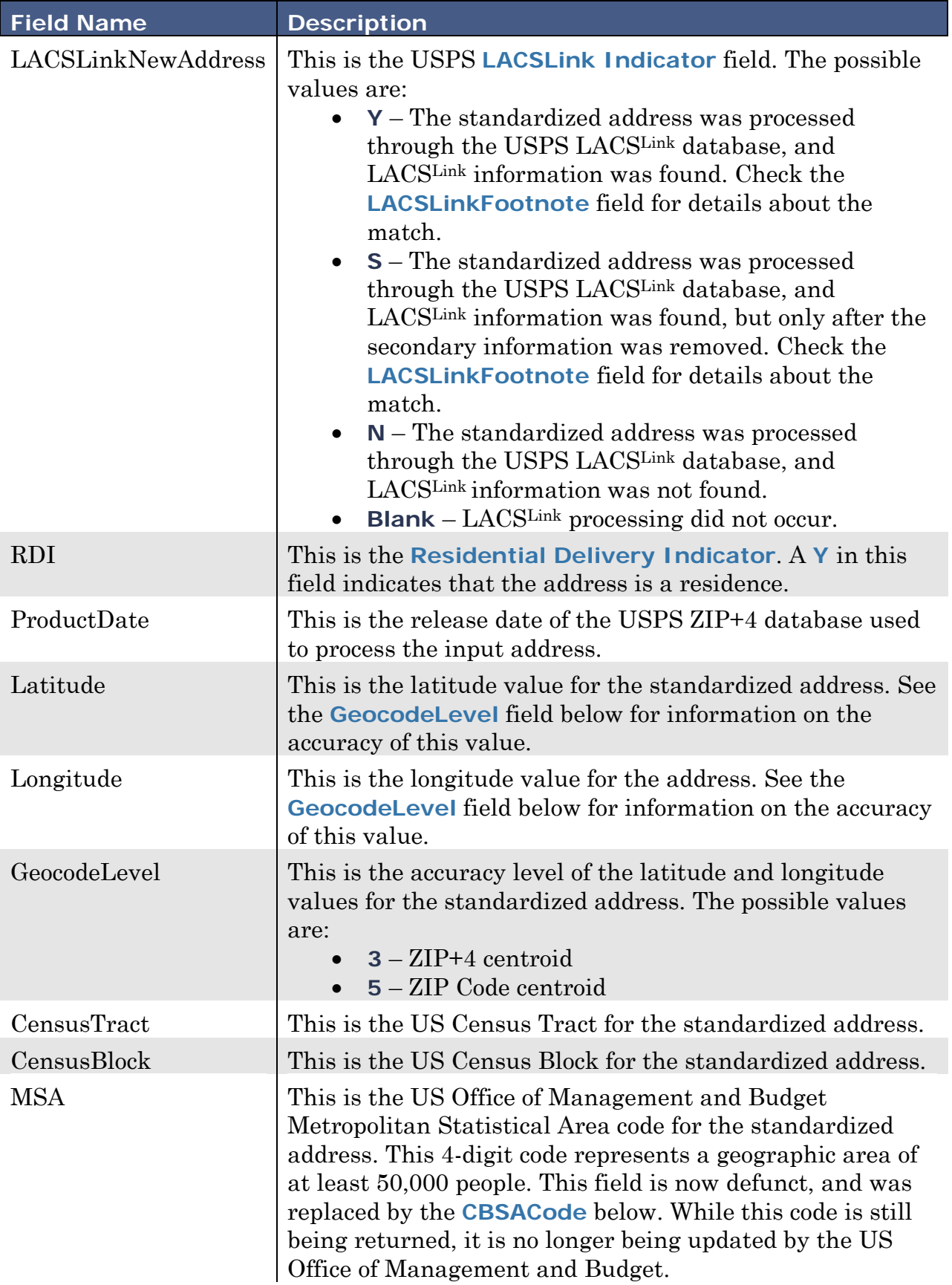

<span id="page-26-0"></span>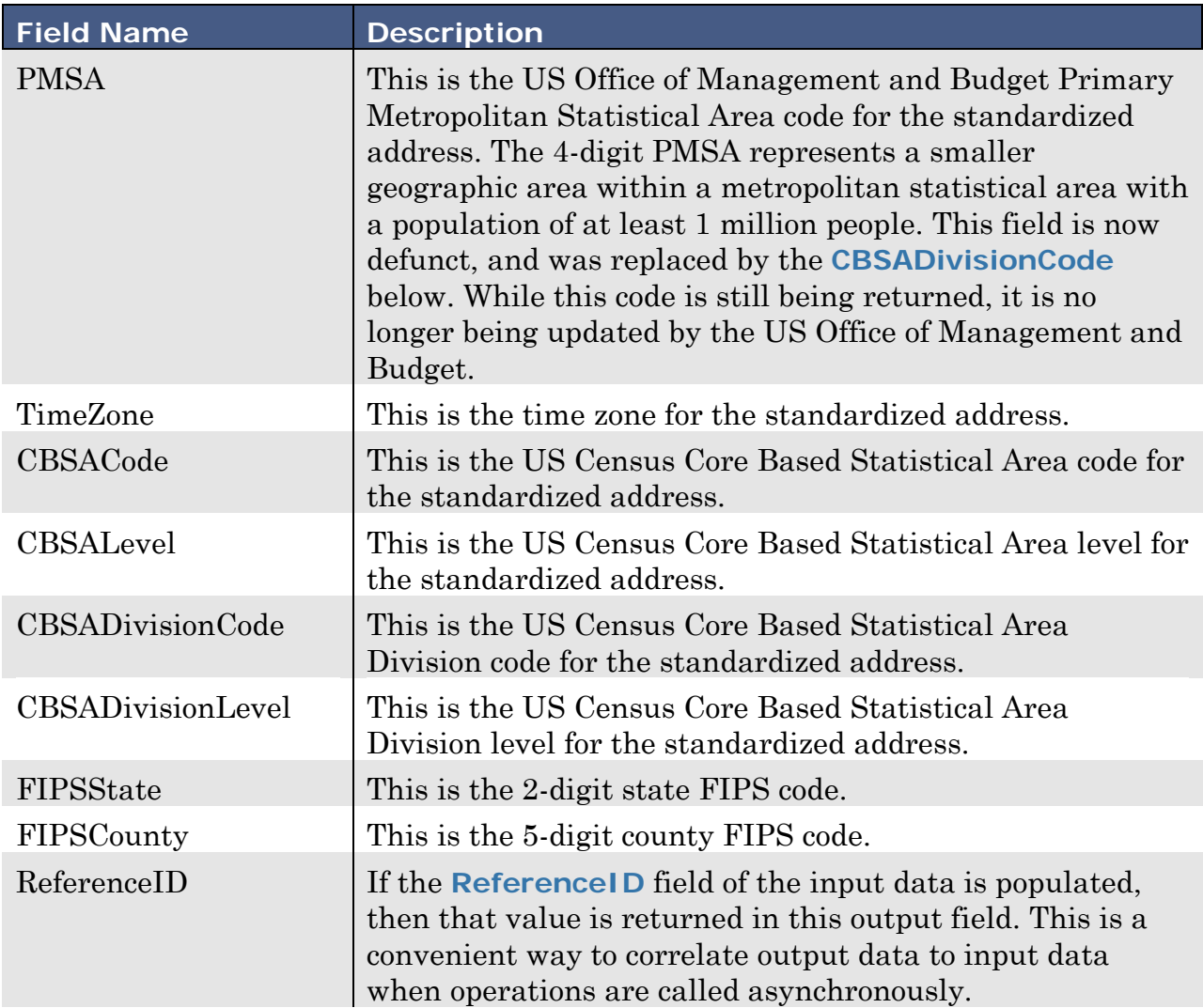

# <span id="page-27-0"></span>**CityStateLookup and ZIPCodeLookup**

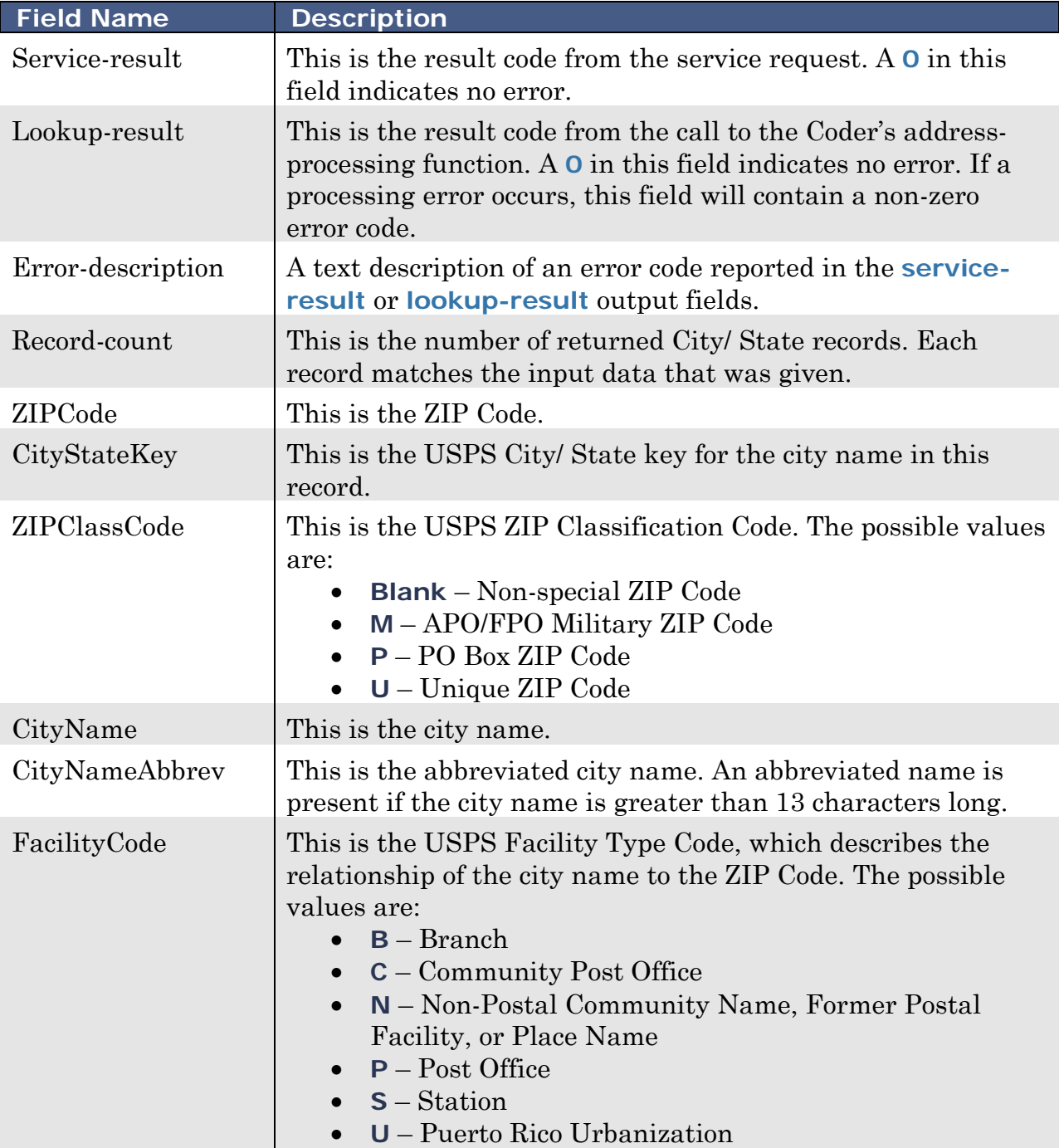

<span id="page-28-0"></span>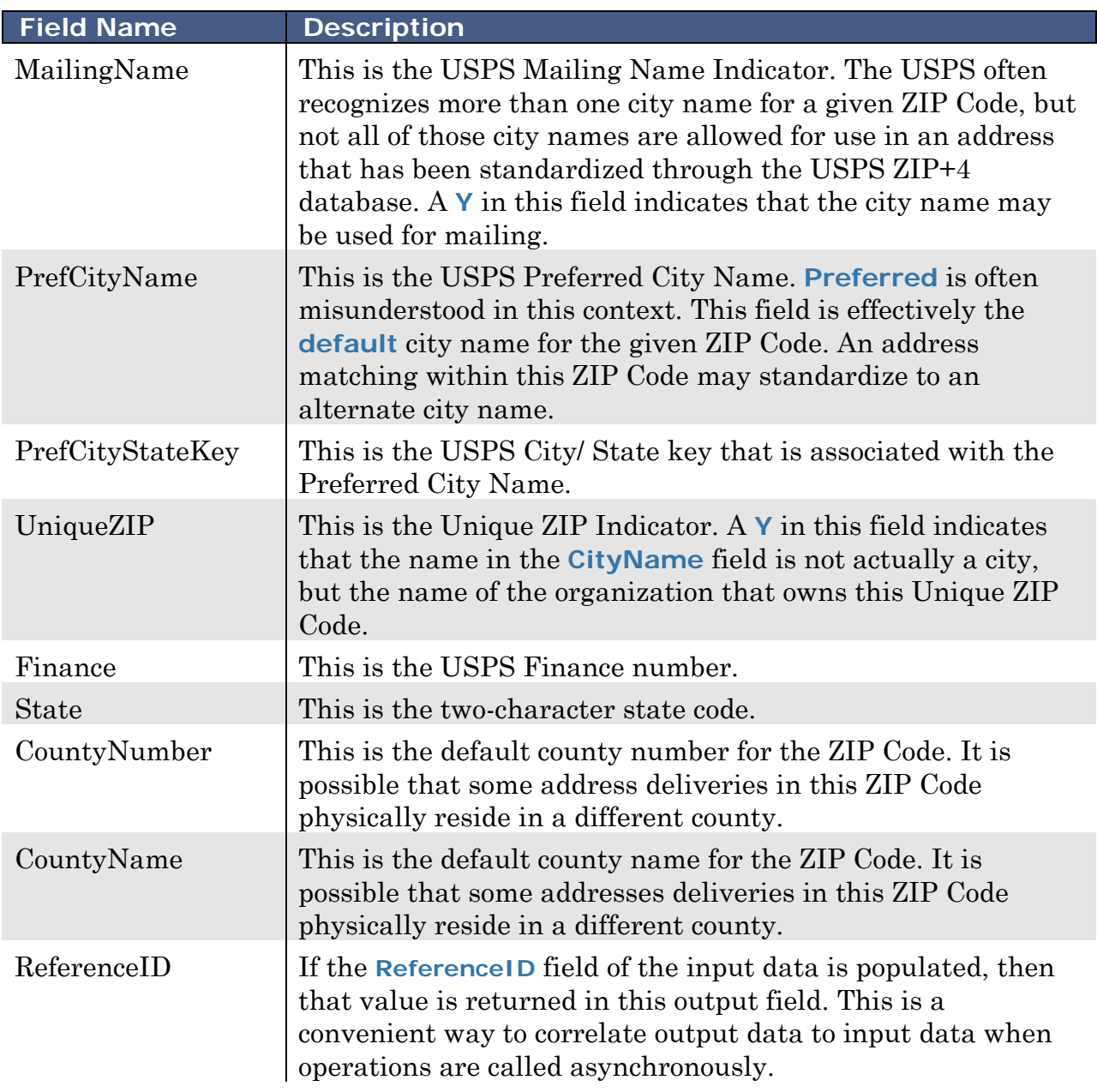

## <span id="page-29-0"></span>**PartialStreetSearch**

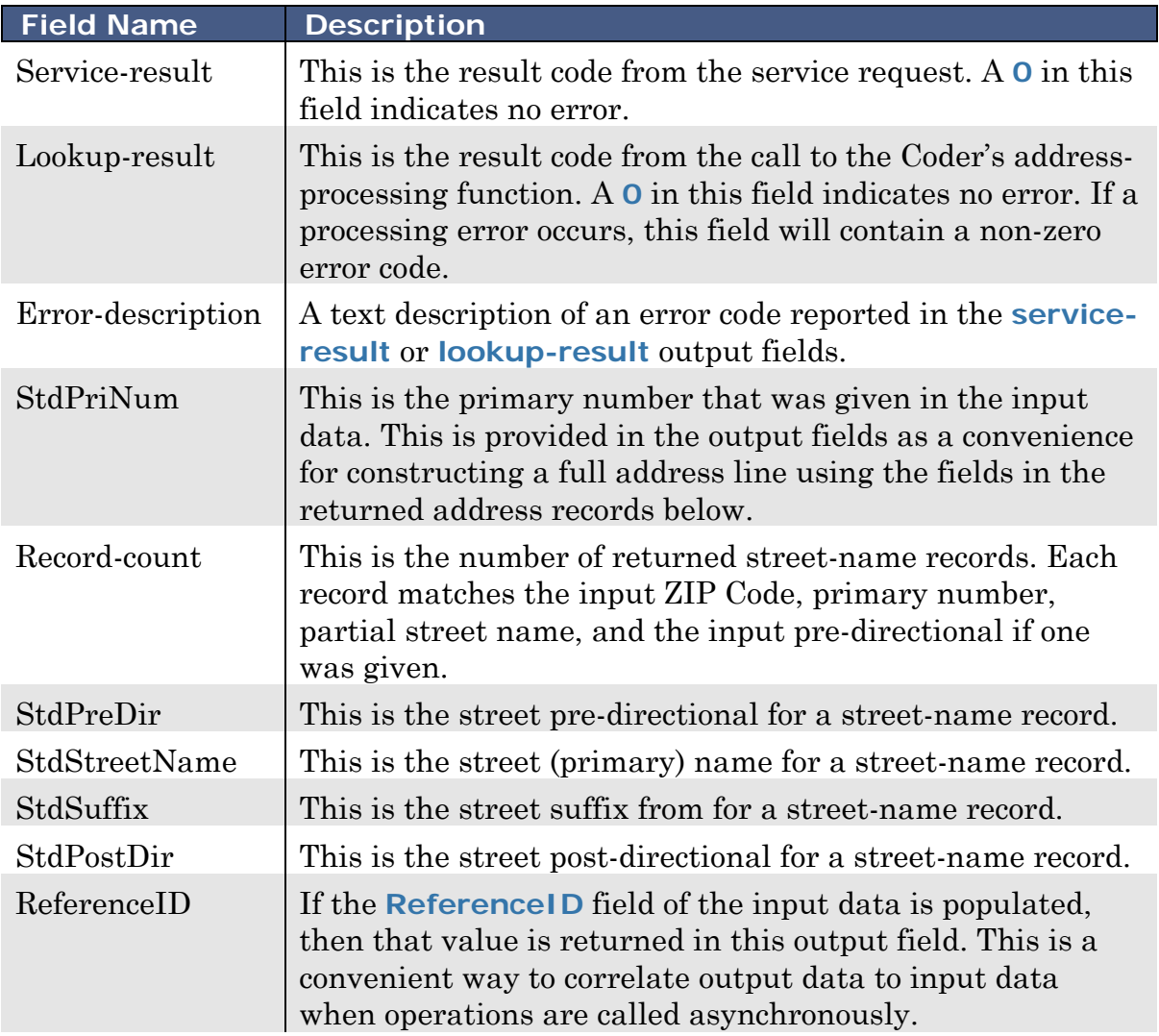

## <span id="page-30-0"></span>**DetectAddressLines**

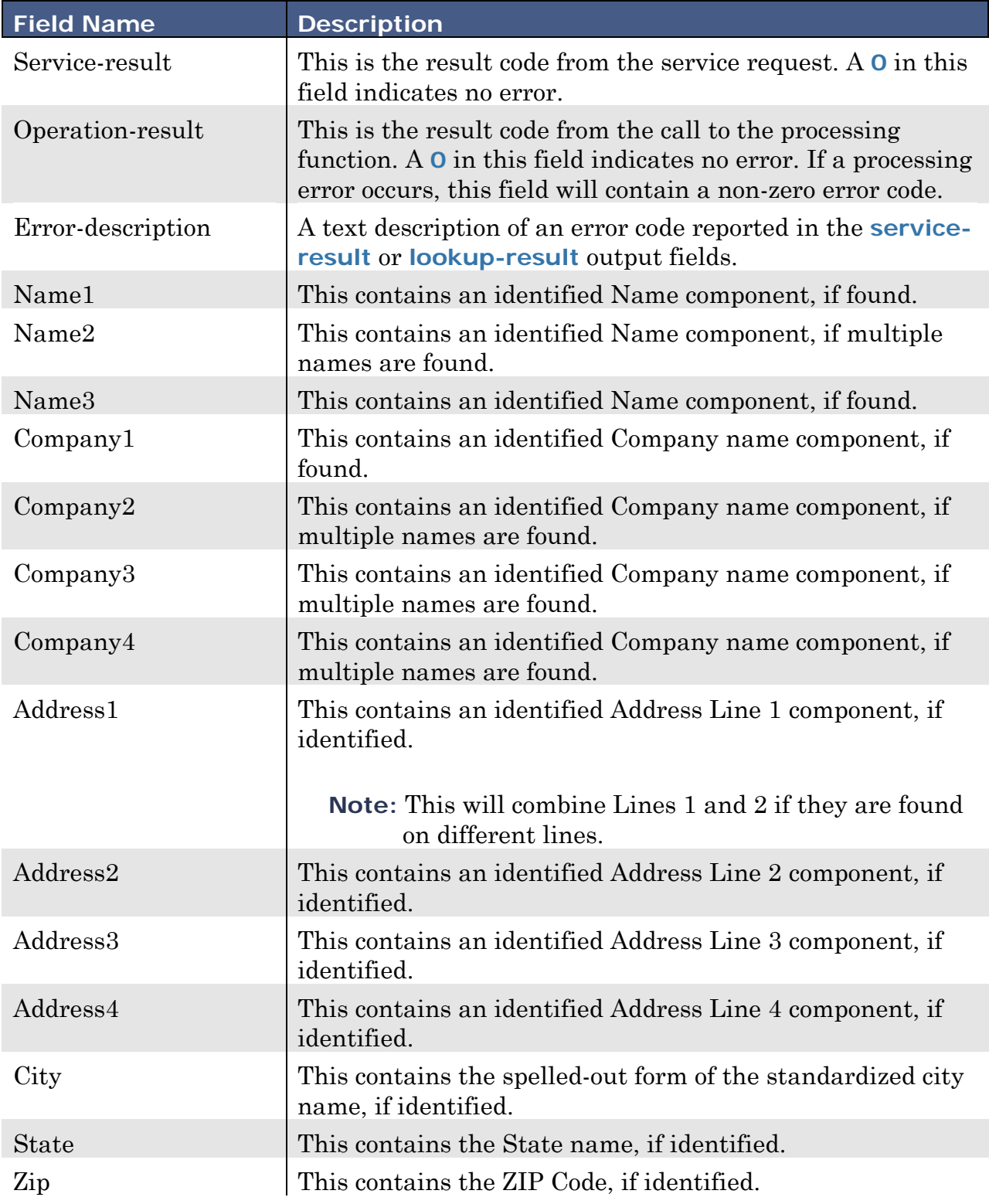

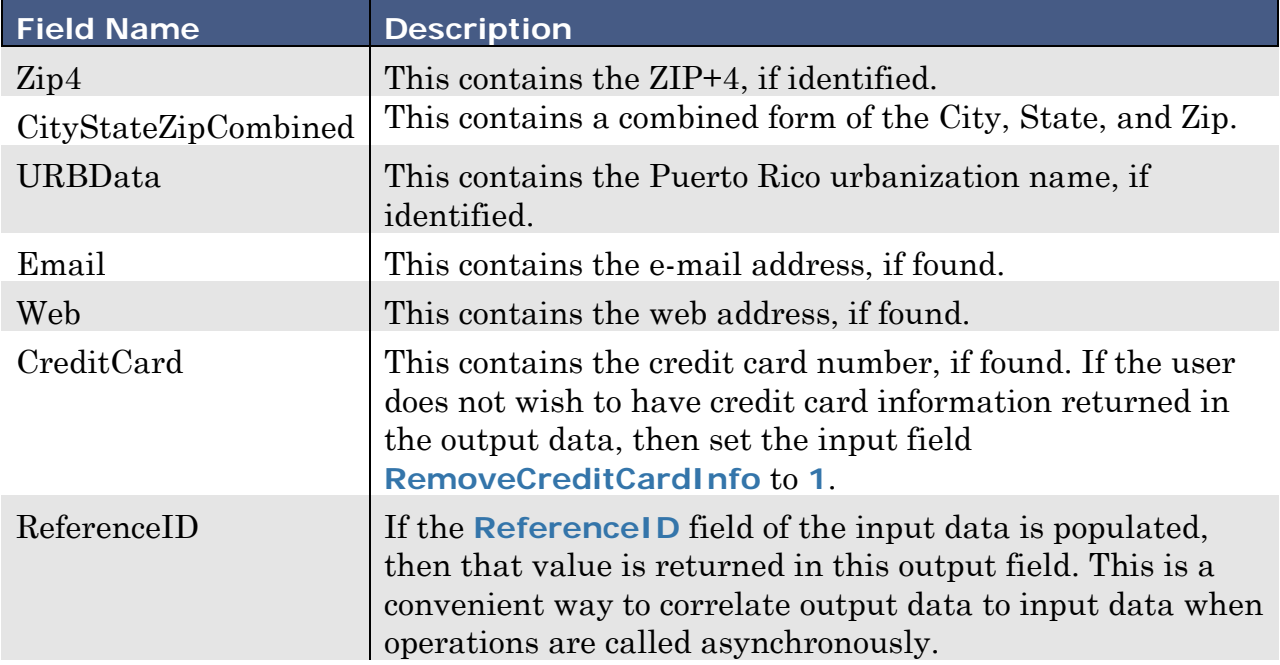

## <span id="page-31-0"></span>**ParseName**

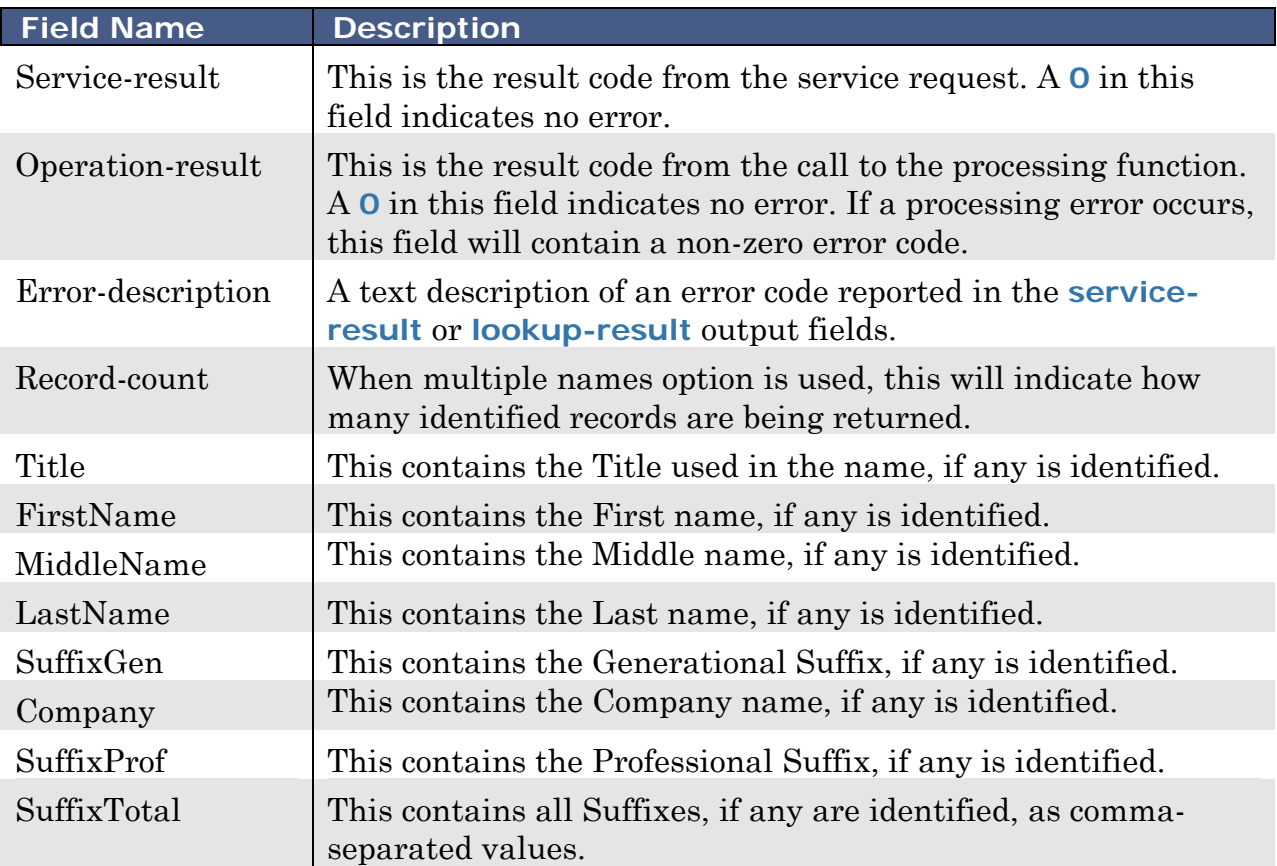

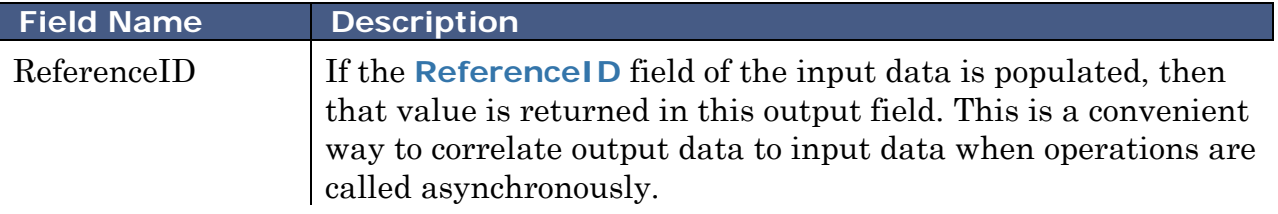

# <span id="page-32-0"></span>**StandardAddressCase**

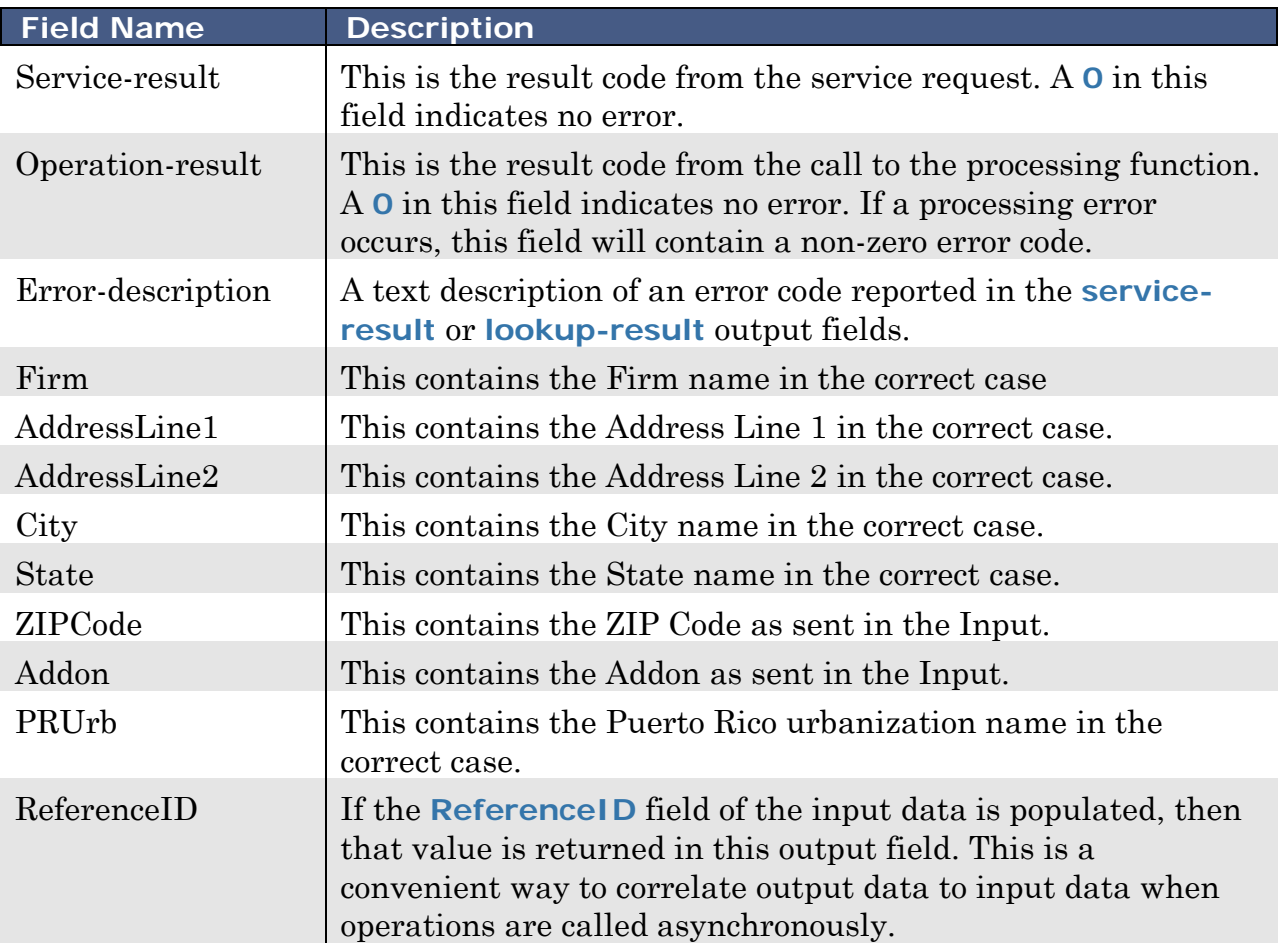

# <span id="page-32-1"></span>**StandardStringCase**

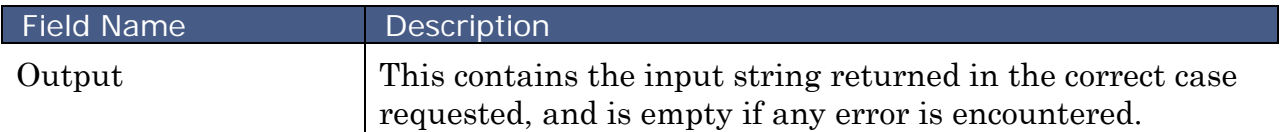

# <span id="page-34-0"></span>**Appendix**

This section will provide additional information for the following:

- [Address Processing Return Codes](#page-34-1)
- [Footnote Codes](#page-35-0)
- [Sample Code for C#](#page-34-1)
- [Sample Code for ASP](#page-45-0)
- <span id="page-34-3"></span>• [Sample Code for PHP](#page-48-0)

## <span id="page-34-1"></span>**Address Processing Return Codes**

<span id="page-34-2"></span>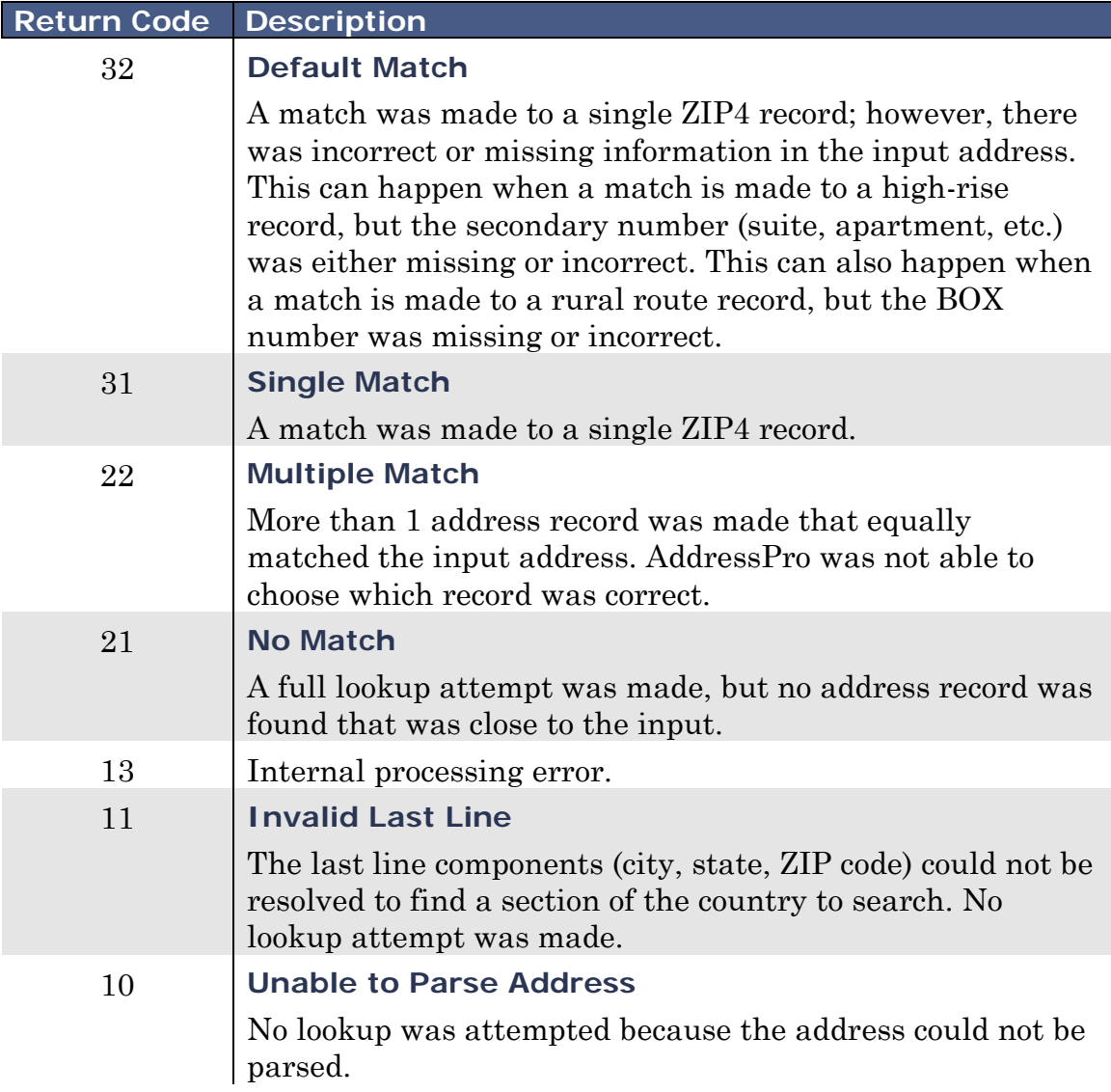

# <span id="page-35-0"></span>**Footnote Codes**

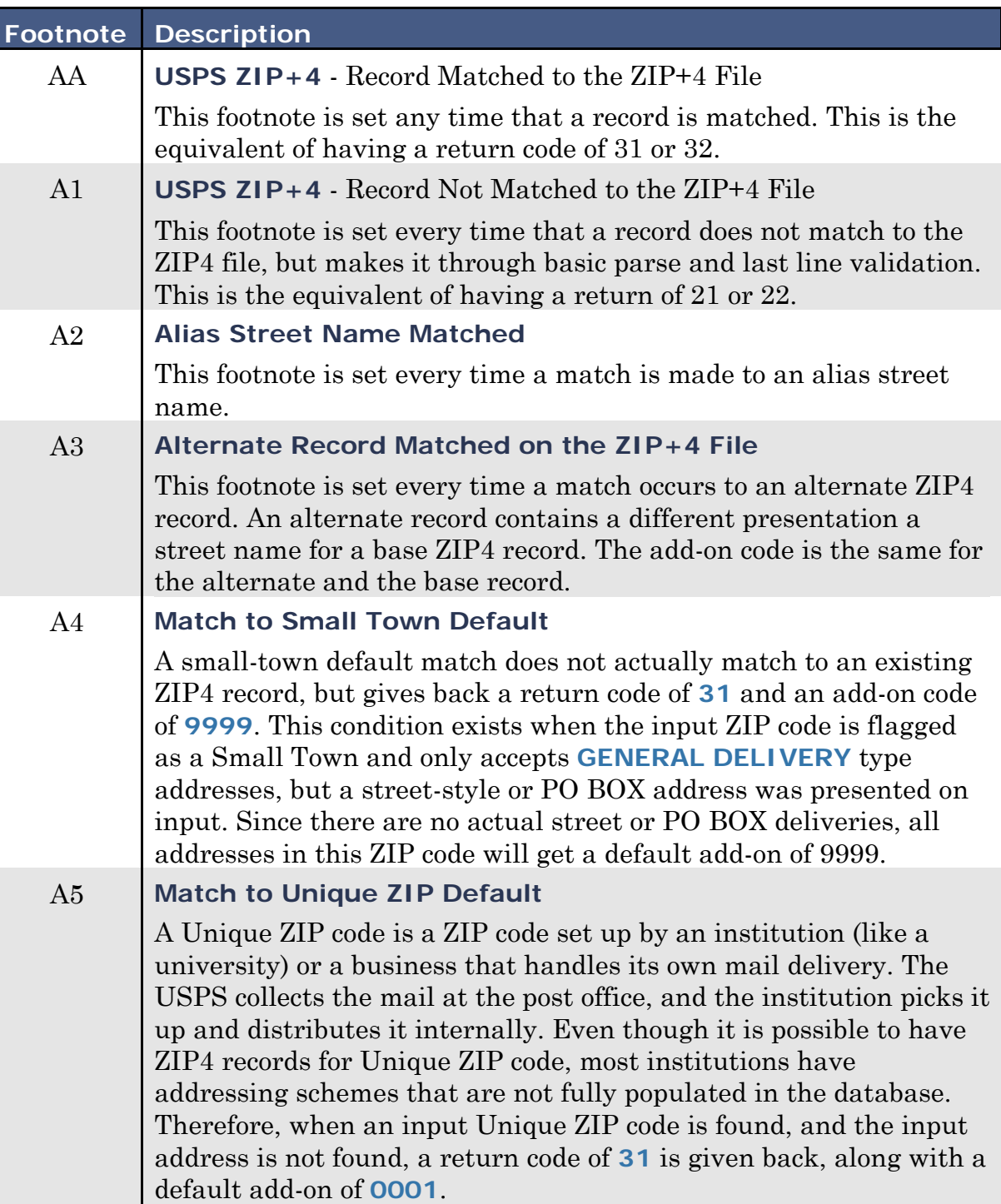

 $\overline{\phantom{a}}$ 

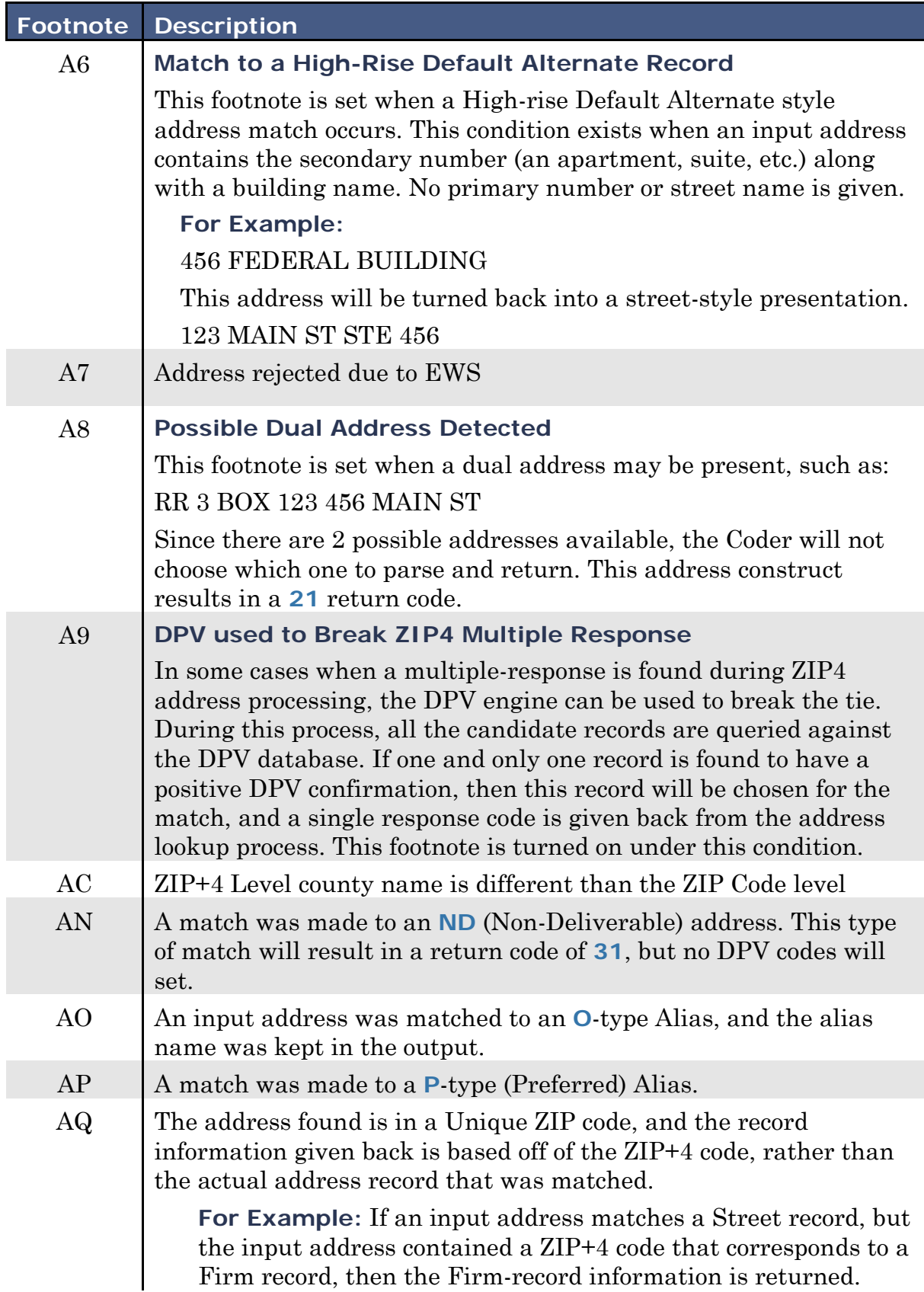

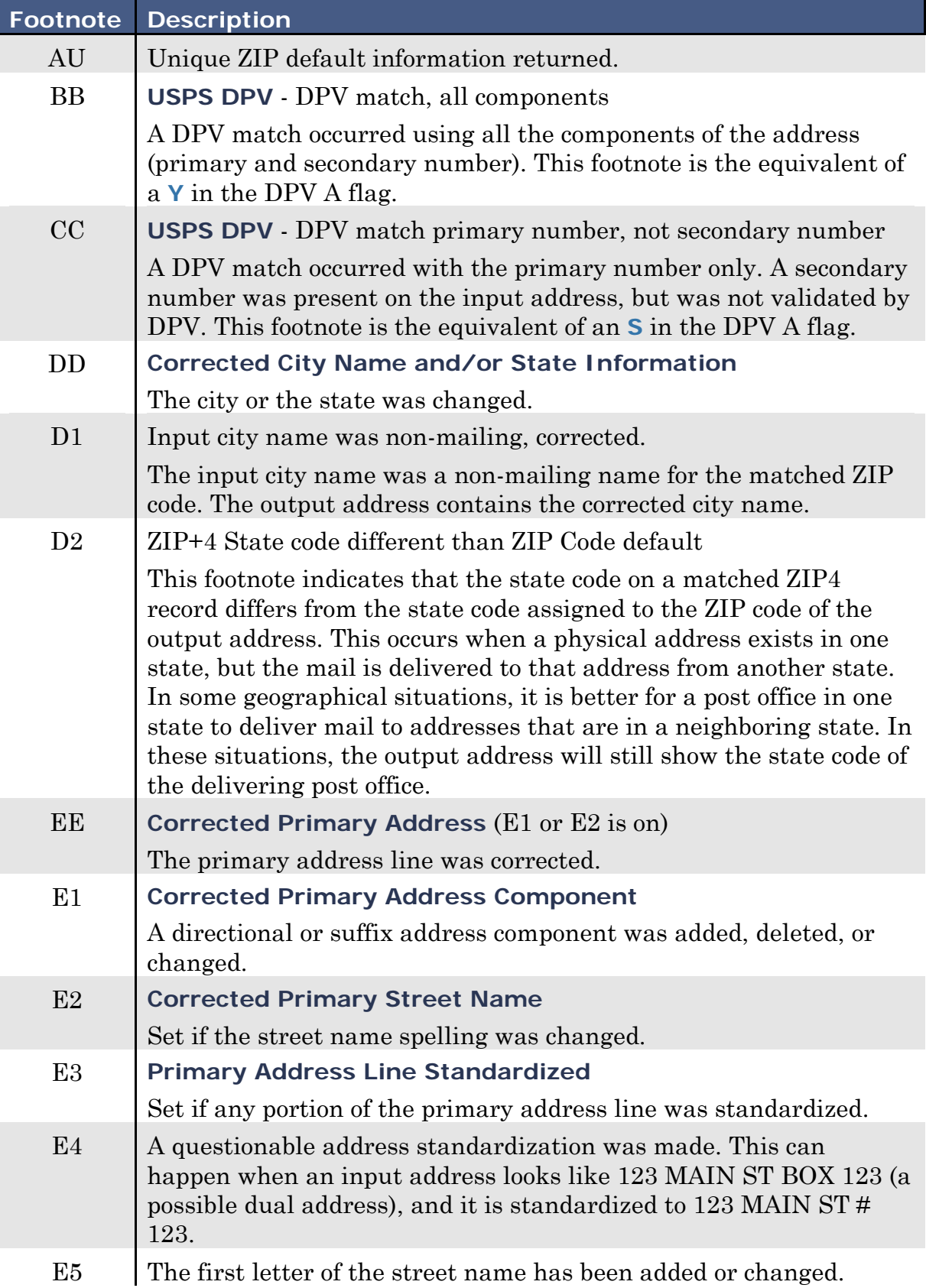

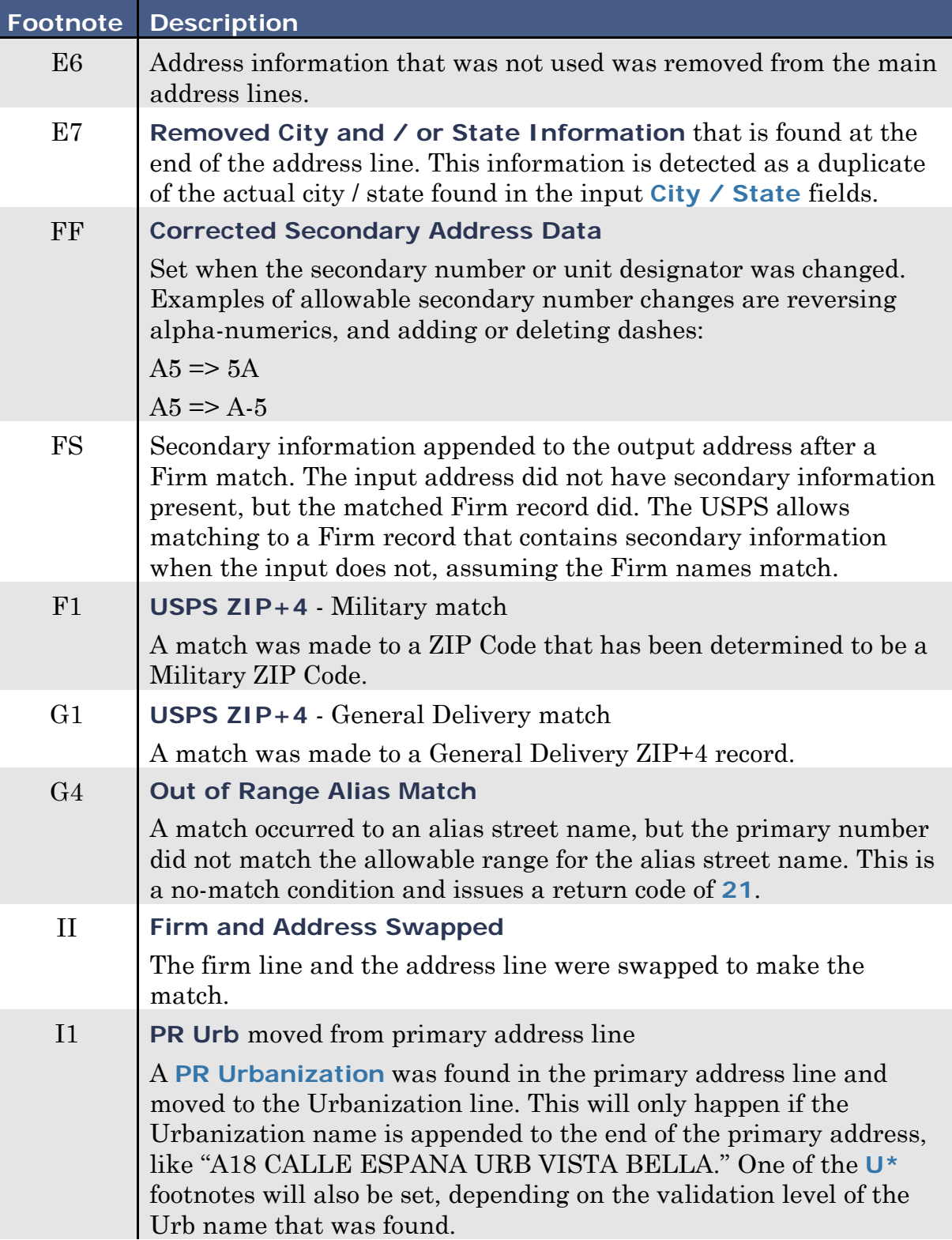

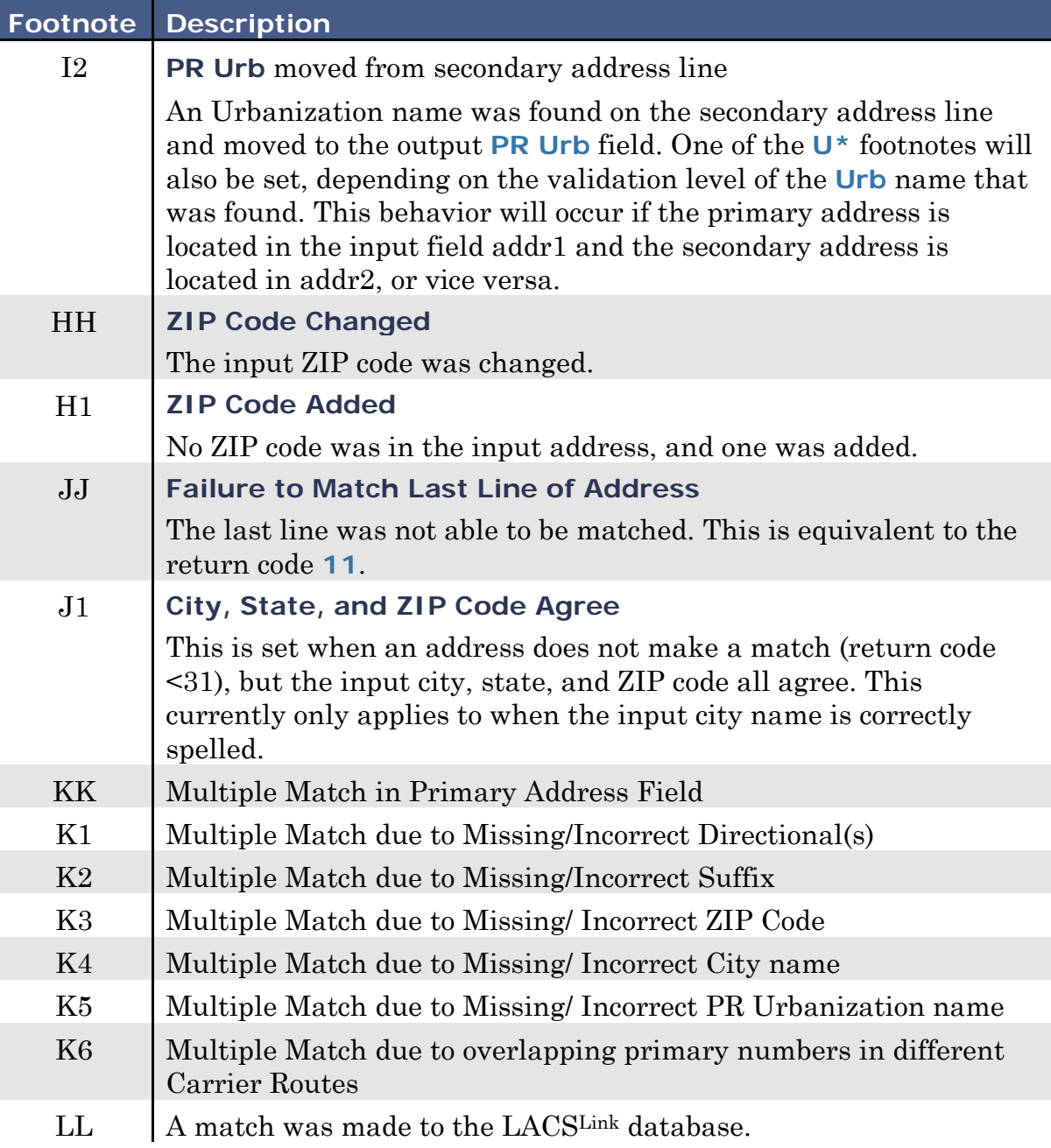

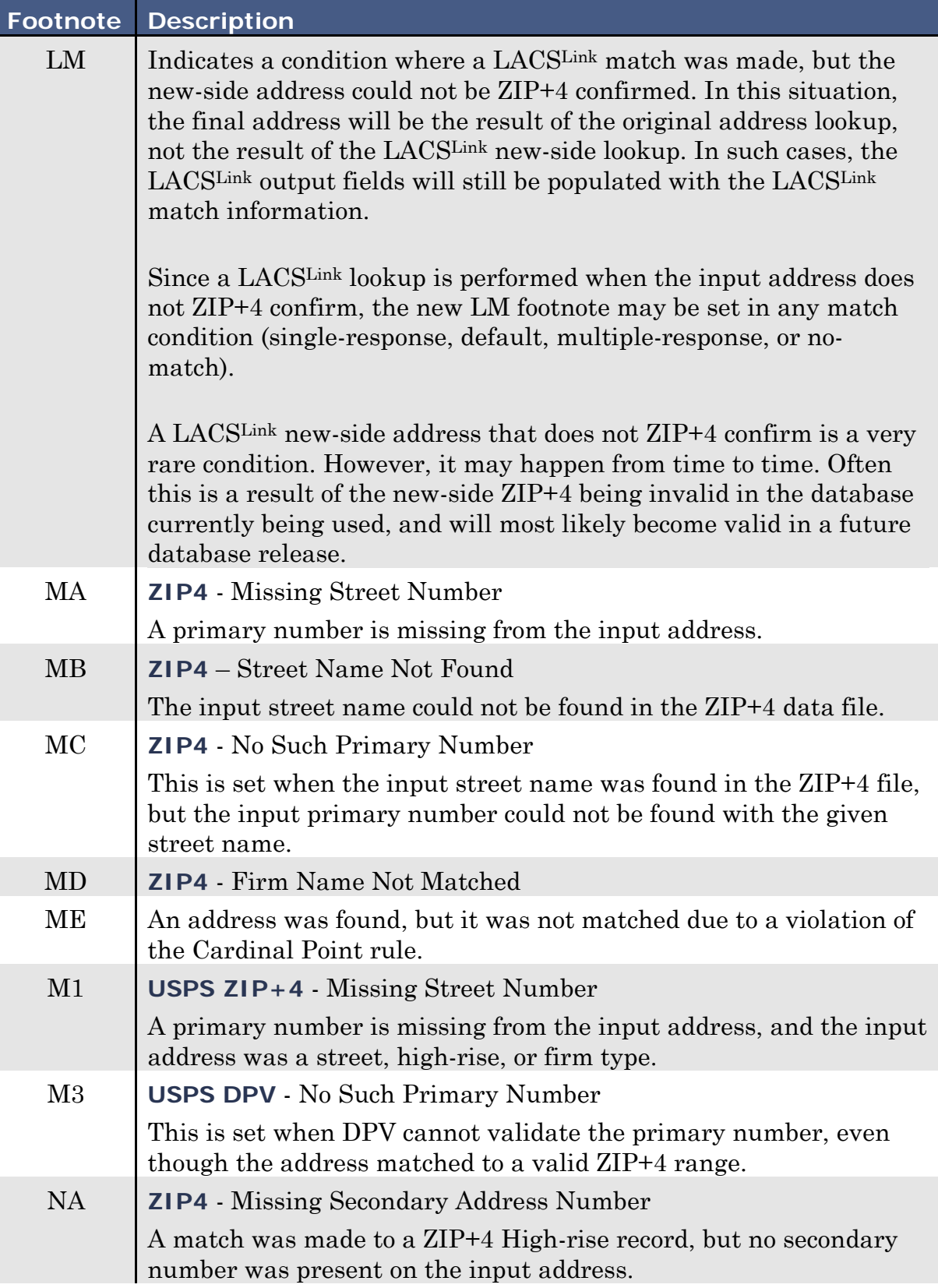

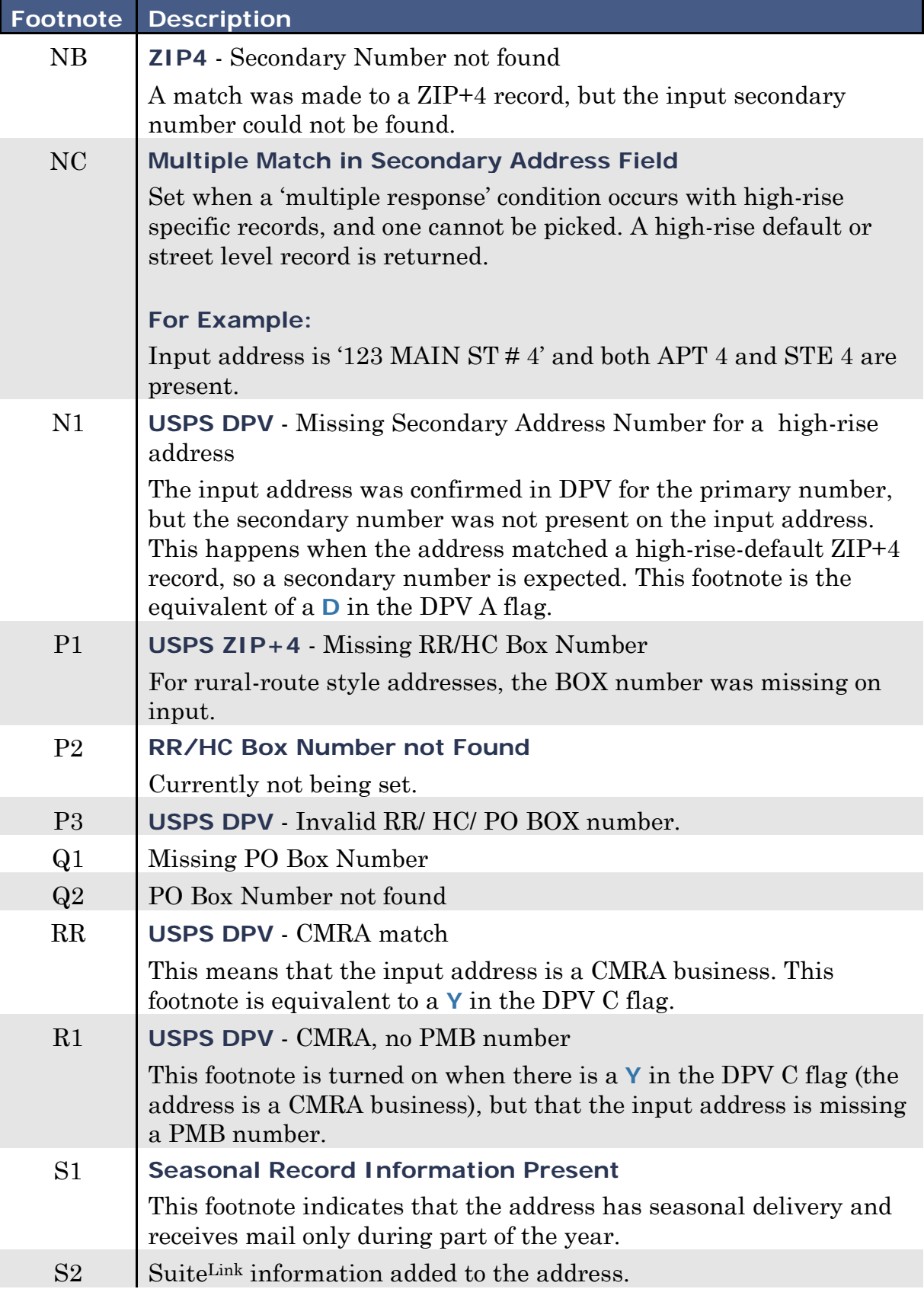

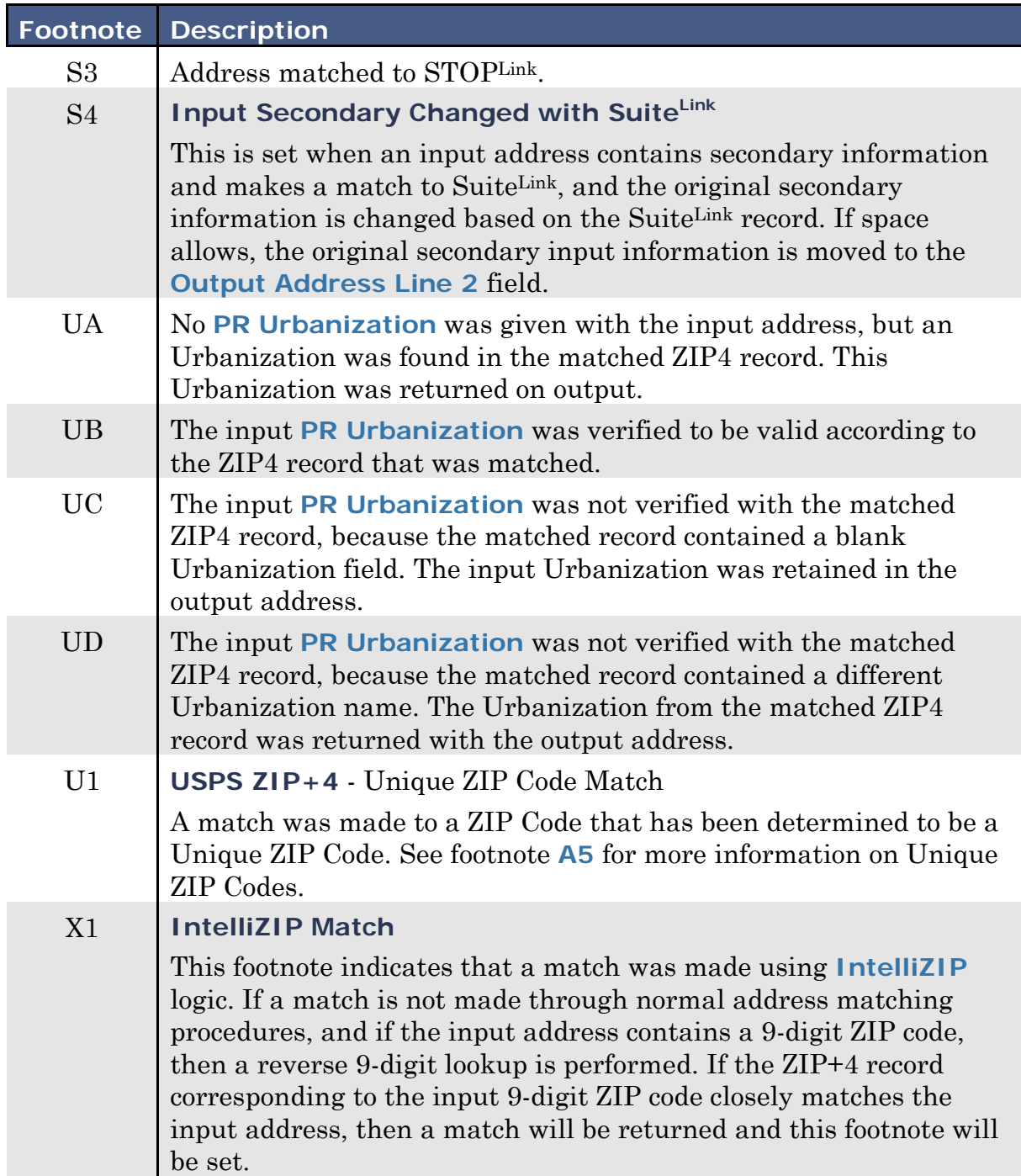

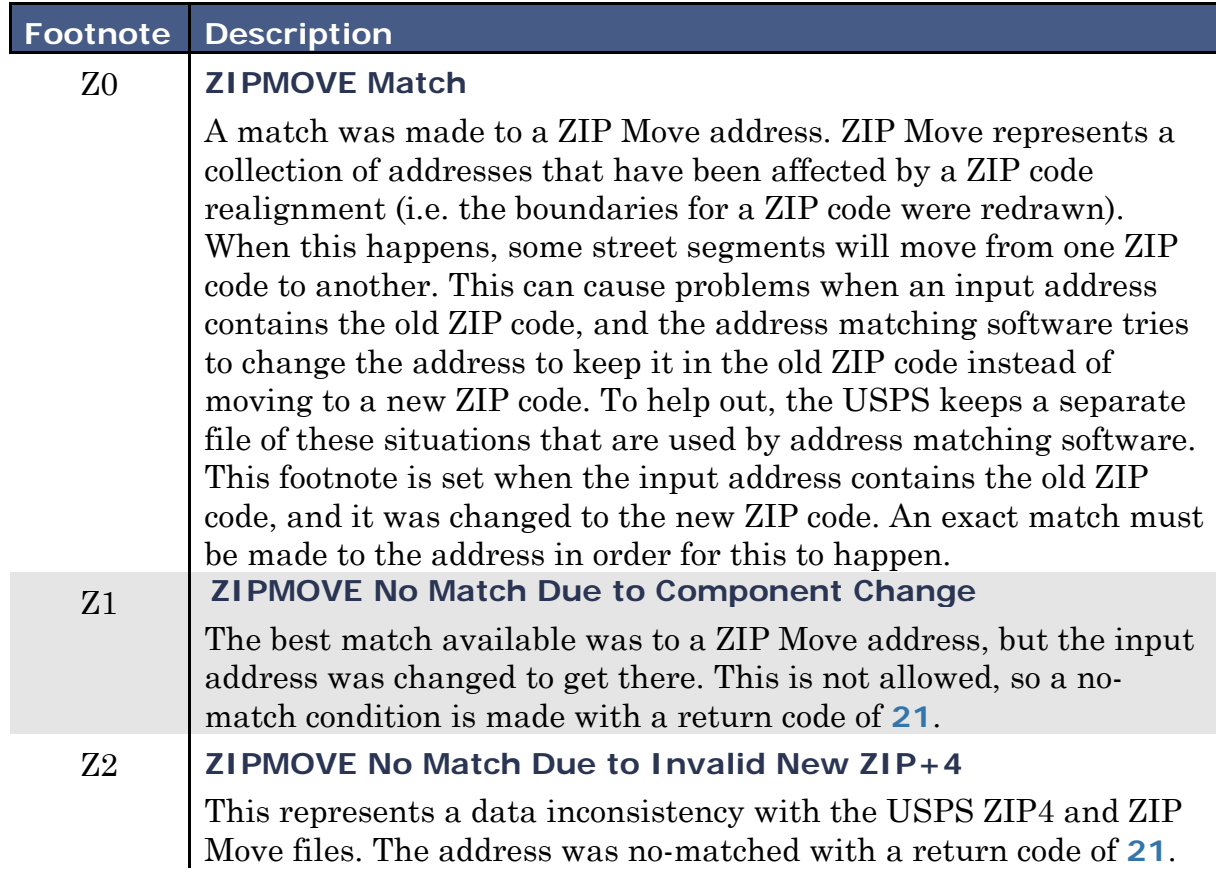

### <span id="page-44-0"></span>**Sample Code for C#**

When generating a C# client stub file from the provided WSDL, perform the following:

> 1. Execute the WSDL.exe program that is part of the Visual Studio install, by running the following in a command line:

```
C:\Program Files (x86)\Microsoft 
SDKs\Windows\v7.0A\Bin\NETFX 4.0 Tools\x64\wsdl.exe 
AnchorSoftwareAddressing.wsdl /language:C#
```
**Note:** The file path will vary depending upon where the WSDL exe is located on the user's machine.

- 2. Add the generated C# source file into the .NET project.
- 3. Use the following code to perform an address lookup:

```
string URL = @"http://<webservice IP>:<Web Service port>/AnchorSoftwareAddressing";
AnchorSoftwareAddressing client = new AnchorSoftwareAddressing();
client.Url = URL;
StandardInputAddress inAddress = new StandardInputAddress();
inAddress.AddressLine1 = @"400 Chisholm Pl";
inAddress.AddressLine2 = @"Suite 300";
inAddress.City = "Plano";
inAddress.State = "TX";
inAddress.ZIPCode = "75024";
StandardOutputAddress outAddress = new StandardOutputAddress();
int lookupresult = 0;
try
{
      int result = client.StandardAddressLookup(inAddress, out lookupresult, 
             out outAddress);
}
catch (Exception e)
{
      string err = e.Message;
}
Console.WriteLine("Press any key to end.");
Console.ReadKey();
```
### <span id="page-45-0"></span>**Sample Code for ASP**

Use the provided **Testaddr.asp** as a starting point for connecting to Anchor's AddressPro from a typical ASP application.

```
<html>
<head>
    <title>Anchor Web Service Test</title>
</head>
<body>
     <form action="testAddr.asp" method="post">
     <table border="1">
          <tr>
               <td>
                   Address Line 1:
               </td>
               <td>
                    <input type="text" name="line1" size="100" />
               </td>
         \langle/tr>
          <tr>
               <td>
                   Address Line 2:
               </td>
               <td>
                    <input type="text" name="line2" size="100" />
               </td>
         \langle/tr>
          <tr>
               <td>
                   City:
               </td>
               <td>
                    <input type="text" name="city" size="100" />
               </td>
         \langle/tr>
          <tr>
               <td>
                   State:
               </td>
               <td>
                    <input type="text" name="state" size="100" />
               </td>
         \langle/tr>
          <tr>
               <td>
                   ZIP:
               </td>
               <td>
                    <input type="text" name="zip" size="100" />
               </td>
         \langle/tr>
     </table>
```

```
 <!-- 3 lookup methods available -->
 <input type="submit" name="ALU" value="Address look up" />
 <input type="submit" name="CLU" value="City/State look up" />
 <input type="submit" name="ZLU" value="ZIP look up" />
 </form>
 <%
 Dim objXMLHTTP : set objXMLHTTP = Server.CreateObject("Msxml2.XMLHTTP.3.0")
 Dim strRequest, strResult, strFunction, strURL, strNamespace
 Dim line1, line2, city, state, zip
 Dim ALU, CLU, ZLU
 ' Get the input details
 line1=Request.Form("line1")
 line2=Request.Form("line2")
 city=Request.Form("city")
 state=Request.Form("state")
 zip=Request.Form("zip")
 ' Determine which button was clicked
 ALU=Request.Form("ALU")
 CLU=Request.Form("CLU")
 ZLU=Request.Form("ZLU")
 ' Setup web service IP address and port number below
 strNamespace = http://localhost:7000/AnchorSoftwareAddressing
 strURL = http://localhost:7000/AnchorSoftwareAddressing/
 ' Call the appropriate lookup web service method based on which button was clicked
 If ALU <> "" Then
     strFunction = "StandardAddressLookup"
 ElseIf CLU <> "" Then
     strFunction = "CityStateLookup"
 Else
     strFunction = "ZIPCodeLookup"
 End If
 ' Create the web request with method to be called and input data
 strRequest ="<soapenv:Envelope" _ 
 & " xmlns:soapenv=""http://schemas.xmlsoap.org/soap/envelope/"" " _
 & " xmlns:urn=""urn:AnchorSoftwareWebServices"">" _
& " <soapenv:Header/>" _<br>& " <soapenv:Bodv>"
 & " <soapenv:Body>" _
 & " <urn:" & strFunction & ">" _
& " <input>"<br>& " <input>"
& " <AddressLine1>" & line1 & "</AddressLine1>" 2<br>& " <AddressLine2>" & line2 & "</AddressLine2>"
                 & " <AddressLine2>" & line2 & "</AddressLine2>" _
```

```
 & " <City>" & city & "</City>" _
                     & " <State>" & state & "</State>" _
   & " <ZIPCode>" & zip & "</ZIPCode>" & " </input>"
    & " </input>" _
   & " \langle/urn:" & strFunction & ">" _<br>& " \langle/soapenv:Bodv>"
           & " </soapenv:Body>" _
    & "</soapenv:Envelope>"
    objXMLHTTP.open "post", "" & strURL & "", False
 objXMLHTTP.setRequestHeader "Content-Type", "text/xml; charset=utf-8"
 objXMLHTTP.setRequestHeader "Content-Length", Len(strRequest)
     objXMLHTTP.setRequestHeader "SOAPAction", strNamespace & "#" & strFunction
     ' Submit the web request
    Call objXMLHTTP.send(strRequest)
     ' Get the result as xml data
    strResult = objXMLHTTP.responseText
     ' Load this xml data to parse out the information using Msxml2
    Dim oXml
    Set oXml = CreateObject("Msxml2.DOMDocument")
    oXml.LoadXml (strResult)
    oXML.async = False
    Dim strDoc1, strDoc2, strDoc3, strDoc4
   Set XMLRoot = oXml.documentElement
    For loop1 = 0 To XMLRoot.childNodes.length - 1
        Set XMLParentNode = XMLRoot.childNodes(loop1)
         strDoc1 = strDoc1 + XMLRoot.nodeName + " - " + XMLParentNode.nodeName + " - " + 
             XMLParentNode.Text
         For loop2 = 0 To XMLParentNode.childNodes.length - 1
             Set XMLNode = XMLParentNode.childNodes(loop2)
             strDoc2 = strDoc2 + XMLNode.nodeName + " - " + 
                 XMLNode.Text
             For loop3 = 0 To XMLNode.childNodes.length - 1
                 Set XMLNodeChild = XMLNode.childNodes(loop3)
                 For loop4 = 0 To XMLNodeChild.childNodes.length - 1
                      Set XMLNodeGChild = XMLNodeChild.childNodes(loop4)
                      strDoc4 = strDoc4 + 
                          XMLNodeGChild.nodeName + " - " + 
                          XMLNodeGChild.Text + " ; "
                 Next
             Next
         Next
    Next
     ' Display the data
    response.write strDoc4
   \frac{\%}{\%}</body>
</html>
```
### <span id="page-48-0"></span>**Sample Code for PHP**

Use the provided PHP code as a starting point for connecting to Anchor's AddressPro from a PHP website.

```
<HTML>
<HEAD>
<TITLE>Anchor Web Service Test</TITLE>
</HEAD>
<BODY>
<?php
print("<CENTER><FONT COLOR=\"#FF0000\" size=\"6\">Anchor Software WebService Demo Website: 
    PHP version</font></CENTER><P>\n");
?>
<P>
Web Service Address Lookup:</P>
<FORM id=FullLookup name=FullLookup action="lookup_proc.php" method=post>
<TABLE cellSpacing=1 cellPadding=1 width="75%" border=1>
   <TR>
     <TD>Firm</TD>
     <TD><INPUT name="in_firm" size=60 value="<?php echo $_POST["in_firm"]; ?>"></TD>
  \langle/TR\rangle <TR>
     <TD>Address</TD>
     <TD><INPUT name="in_addr" size=60 value="<?php echo $_POST["in_addr"]; ?>"></TD>
  \langle/TR\rangle <TR>
     <TD>City/ State/ ZIP</TD>
     <TD><INPUT name="in_city" size=40 value="<?php echo $_POST["in_city"]; ?>">
       <INPUT name="in_state" size=2 value="<?php echo $_POST["in_state"]; ?>">
       <INPUT name="in_zip" size=10 value="<?php echo $_POST["in_zip"]; ?>">
     </TD>
  \langle/TR\rangle</TABLE>
<P>
<INPUT id=submit1 type=submit value="Standard lookup" name=submit1>
<INPUT id=submit2 type=submit value="City/ State lookup" name=submit2>
<INPUT id=submit3 type=submit value="ZIP Lookup" name=submit3>
<INPUT id=clear type=reset value=Clear name=clear>
\langle/P></FORM>
<?php
$g_service_location="http://localhost:8080";
```

```
if(\$ POST["submit1"] != "")
   ProcessFullLookup();
else if(\$_POST["submit2"] != "")ProcessCityStateLookup();
else if($_POST["submit3"] != "")
   ProcessZIPLookup();
function PrintAddressField($result, $field)
\{echo "<TR>";
   echo "<TD>" . $field . "</TD>";
   echo "<TD>" . $result->{"output-address"}->{$field} . "</TD>";
   echo "</TR>\n":
\mathcal{F}//************
                       function ProcessFullLookup()
\{global $g_service_location;
   try{
       #echo "Trying client:<BR>";
       $client = new SoapClient("AnchorSoftwareAddressing.wsdl",
                            array('soap\_version' => '1.2','location' => $g \text{ service location});
       $input_fields=array('Firm'=>' ',
                        'AddressLine1'=> $_POST["in_addr"],
                        'AddressLine2'=>' '
                        'City'=> $_POST["in_city"],
                        'State'=> $ POST["in state"],
                        'ZIPCode'=> $ POST["in_zip"],
                        'PRUnb' => ');
       $input->{'"input"} = $input_fields;$result = $client->StandardAddressLookup($input);
       #print r(\text{Sresult});
       echo "<TABLE cellSpacing=1 cellPadding=1 width=\"75%\" border=1>\n";
       PrintAddressField($result, "ReturnCode");
       PrintAddressField($result, "AddressLine1");
       PrintAddressField($result, "LastLine");
       PrintAddressField($result, "CityAbbreviation");
       PrintAddressField($result, "CitySpelled");
      PrintAddressField($result, "CarrierRouteID");
       PrintAddressField($result, "DeliveryPoint");
       PrintAddressField($result, "CheckDigit");
       PrintAddressField($result, "ZIPCountyName");
      PrintAddressField($result, "ZIPCountyNumber");
       PrintAddressField($result, "RecordType");
       PrintAddressField($result, "Footnotes");
```

```
PrintAddressField($result, "CongressionalDistrict");
        PrintAddressField($result, "Finance");
        PrintAddressField($result, "DPVA");
        PrintAddressField($result, "DPVCMRA");
        PrintAddressField($result, "DPVNoStat");
        PrintAddressField($result, "DPVVacant");
        PrintAddressField($result, "DPVDNA");
        PrintAddressField($result, "StdPriNum");
        PrintAddressField($result, "StdPreDir");
        PrintAddressField($result, "StdStreetName");
        PrintAddressField($result, "StdSuffix");<br>PrintAddressField($result, "StdSuffix");<br>PrintAddressField($result, "StdPosDir");
        PrintAddressField($result, "StdUnit");
        PrintAddressField($result, "StdSecNum");
        PrintAddressField($result, "SuiteLinkFootnote");
        PrintAddressField($result, "LACSLinkFootnote");
        echo "</TABLE>\n";
    \} catch (Exception $e) {
        echo "Error from SOAP: " . $e->getMessage();
    ł
\mathcal{F}function SetupCTSTTable()
\{echo "<TABLE cellSpacing=1 cellPadding=1 width=\"75%\" border=1>\n";
    echo " \langle TR \rangle \langle n";
    echo "
              <TH>ZIP Code</TH><TH>Name</TH><TH>Preferred</TH><TH>Abbrev</TH>".
    "<TH>State</TH><TH>Finance</TH><TH>County</TH><TH>LL Key</TH>".
    "<TH>PLL Key</TH><TH>County Num.</TH><TH>ZCC</TH><TH>FTC</TH><TH>MNI</TH>" .
    "<TH>UZI</TH>\n";
    echo " \langle/TR>\n";
}
function PrintCTSTField($x)
₹
    echo "<TD>" . $x . "</TD>";
\mathcal{F}function PrintCTSTRecord($record)
₹
    echo " \langle TR \rangle \langle n";
    PrintCTSTField($record->{"ZIPCode"});
    PrintCTSTField($record->{"CityName"});
    PrintCTSTField($record->{"PrefCityName"});
    PrintCTSTField($record->{"CityNameAbbrev"});
    PrintCTSTField($record->{"State"});
    PrintCISTField($record->{"Finance"});
    PrintCTSTField($record->{"CountyName"});
    PrintCTSTField($record->{"CityStateKey"});
    PrintCTSTField($record->{"PrefCityStateKey"});
    PrintCTSTField($record->{"CountyNumber"});
    PrintCTSTField($record->{"ZIPClassCode"});
    PrintCTSTField($record->{"FacilityCode"});
```

```
PrintCTSTField($record->{"MailingName"});
   PrintCTSTField($record->{"UniqueZIP"});
   echo " \langle/TR>\n";
\}11*********function ProcessCityStateLookup()
\{global $g service location;
   try{
       $client = new SoapClient("AnchorSoftwareAddressing.wsdl",
                             array('soap_version'=>'1.2',
                                   location'=>$g service location));
       $input_fields=array('City'=> $_POST["in_city"],
                         'State'=> $ POST["in_state"],
                        );
       $input->{"input"} = $input filelds;$result = $client->CityStateLookup($input);
       $n_recs=$result->{"records"}->{"record-count"};
       echo "Number of records: " . $n_recs . "<BR>\n";
       SetupCTSTTable();
       if(\text{$n$ means } 1)€
          PrintCTSTRecord($result->{"records"}->{"record"});
       }
       else if($n_recs>1)
       ₹
          for ($i=0; $i<$sn_recs; $i++)PrintCTSTRecord($result->{"records"}->{"record"}[$i]);
       }
       echo "</TABLE>\n";
   } catch (Exception $e) {
       echo "Error from SOAP: " . $e->getMessage();
   ł
\mathcal{F}//***********************
                       //*******************
function ProcessZIPLookup()
\{global $g_service_location;
   try{
       $client = new SoapClient("AnchorSoftwareAddressing.wsdl",
                             array('soap\_version' => '1.2','location'=>$g service location));
```
}

```
 $input_fields=array('ZIPCode'=> $_POST["in_zip"]);
         $input->{"input"} = $input_fields;
         $result = $client->ZIPCodeLookup($input);
         $n_recs=$result->{"records"}->{"record-count"};
         echo "Number of records: " . $n_recs . "<BR>\n";
         SetupCTSTTable();
        if(\text{$n$ means } t=1) {
             PrintCTSTRecord($result->{"records"}->{"record"});
         }
         else if($n_recs>1)
         {
             for($i=0; $i<$n_recs; $i++)
\{ PrintCTSTRecord($result->{"records"}->{"record"}[$i]);
 }
         }
         echo "</TABLE>\n";
     } catch (Exception $e) { 
         echo "Error from SOAP: " . $e->getMessage();
     } 
?>
</BODY>
</HTML>
```
# <span id="page-54-0"></span>**Index**

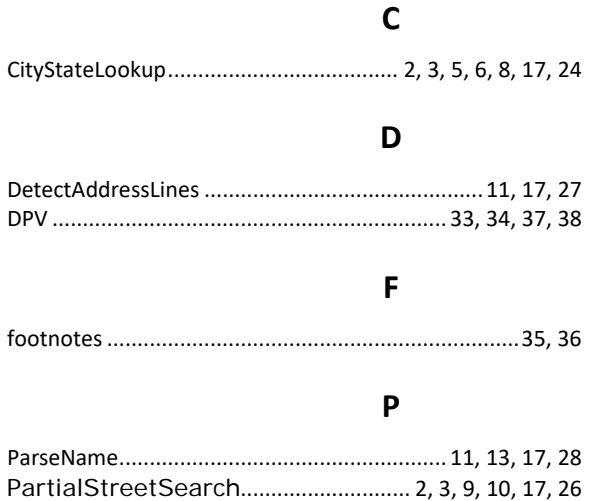

### $\mathsf{S}$

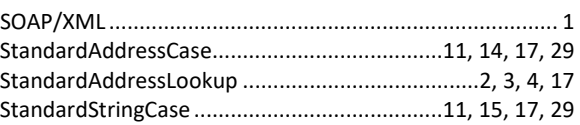

### W

### $\mathsf{z}$

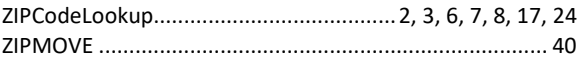